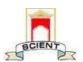

Ibrahimpatnam, R.R Dist 501506 (NAAC Accredited, Approved by AICTE & Affiliated to JNTUH)

#### **6.2.2** Implementation of e-governance in areas of operation

#### **INDEX**

| SNO | Areas of e-governance            | Facilities provided          | Page No |
|-----|----------------------------------|------------------------------|---------|
| 1   | Administration                   | SNTI College                 | 2       |
|     |                                  | Automation(1,3,4,5,8,9 & 15) |         |
|     |                                  | CCTV Cameras                 | 32      |
| 2   | Finance & Accounts               | TALLY Software               | 33      |
|     |                                  | SNTI College                 | 34      |
|     |                                  | Automation(8,15)             |         |
| 3   | Student Admission and<br>Support | SNTI College                 | 42      |
|     |                                  | Automation(2,4,9,10,11 & 17) |         |
|     |                                  | Library E-CAP Software       | 58      |
| 4   | Examinations                     | SNTI College website         | 60      |
|     |                                  | SNTI College                 | 61      |
|     |                                  | automation(Module 14)        |         |
|     |                                  | JNTUH Exam portal            | 68      |

PRINCIPAL
Selent Institute of Technology
Ibrahimpatnam, R. R. Dt.-501 56

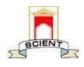

Ibrahimpatnam, R.R Dist 501506
(NAAC Accredited, Approved by AICTE & Affiliated to JNTUH)

#### ENTERPRISE RESOURCE PLANNING SOFTWARE(ERP)

The ERP software for our institution helps us to manage an entire institution, from admissions to assessments of the students. The ERP modules organize all the details to provide a proper list for a smooth workflow of an institution. With this we can manage all the details of the students; about their contact information, grades, assessment, fees, course, and every major or minute detail.

#### NAME OF THE VENDOR WITH CONTACT DETAILS

Skolo Software, Genesis Tech Systems pvt.ltd

Plot No: 29, Kothaguda, Bhuvaneshwari Society, Madhapur, Hyderabad, Telangana 500084,

Phone No: 06281638058 Email: vik@genetechsys.com

PRINCIPAL
Selent Institute of Technology
[brahimpatnam, R. R. Dt.-501 56

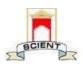

Ibrahimpatnam, R.R Dist 501506
(NAAC Accredited, Approved by AICTE & Affiliated to JNTUH)

#### HOMEPAGE SCREENSHOT

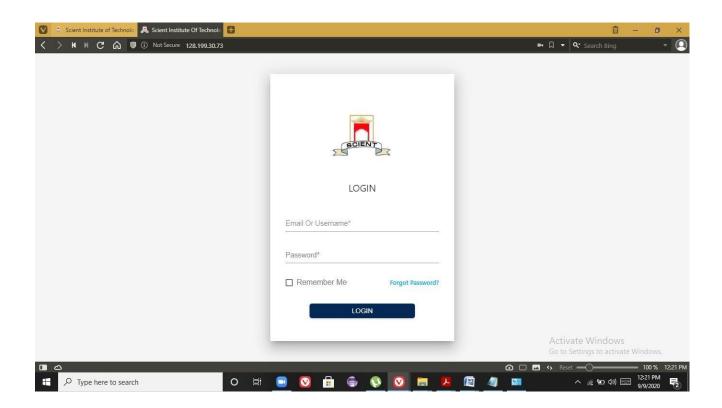

PRINCIPAL
Selent Institute of Technology
[brahimpatnam, R. R. Dt.-50] 56

# BCIENT

#### SCIENT INSTITUTE OF TECHNOLOGY

Ibrahimpatnam, R.R Dist 501506 (NAAC Accredited, Approved by AICTE & Affiliated to JNTUH)

#### **LIST OF MODULES IN ERP:**

- 1. Admin
- 2. Admissions
- 3. Academics
- 4. Student Information System
- 5. HR & Payroll
- 6. Time-Table management
- 7. Attendance Management
- 8. Accounts and Sales
- 9. Scholarship Management
- 10.Library Management
- 11.Transport
- 12. Hostel
- 13. Placements and Achievements
- 14.Examination Management
- 15.Inventory Management
- 16.Grievance
- 17.Feedback

#### **ADMINISTRATION**

#### MODULES IN DETAIL

#### 1) ADMIN MODULE

Admin module plays a vital role Admin module helps to ERP administration for efficient management of human resources. Admin module helps to manage faculty and students information, track their records like performance reviews, designations, time & attendance tracking. Admin functionalities are

- > Staff/Student Entry, Role Configuration
- ➤ Role wise, User wise access rights
- Deactivate users
- User login history
- ➤ Manage passwords
- ➤ Can update college information like adding infrastructure details etc
- ➤ Can update academics information like adding courses etc.

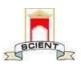

Ibrahimpatnam, R.R Dist 501506
(NAAC Accredited, Approved by AICTE & Affiliated to JNTUH)

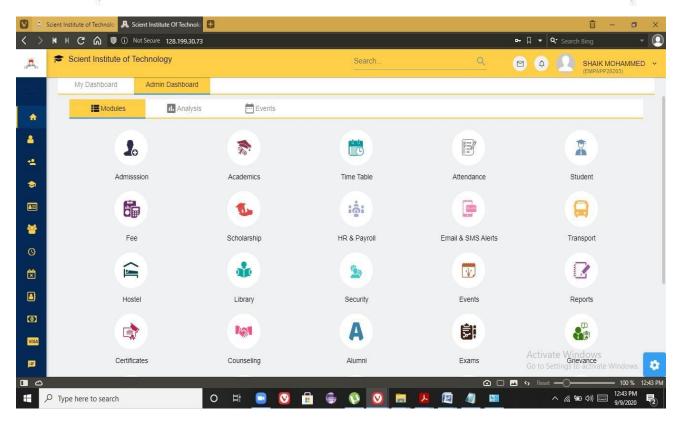

Fig 1: Admin Dashboard

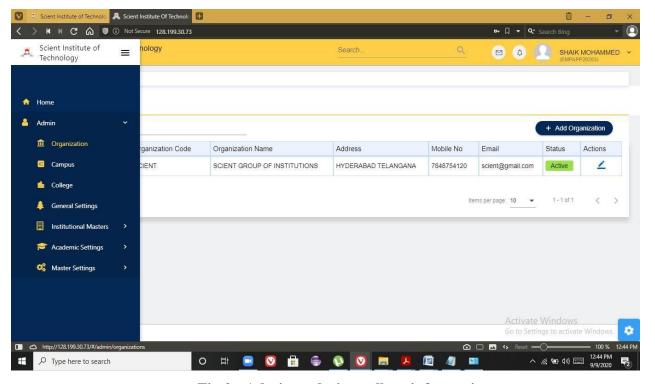

Fig 2: Admin updating college information

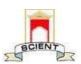

Ibrahimpatnam, R.R Dist 501506
(NAAC Accredited, Approved by AICTE & Affiliated to JNTUH)

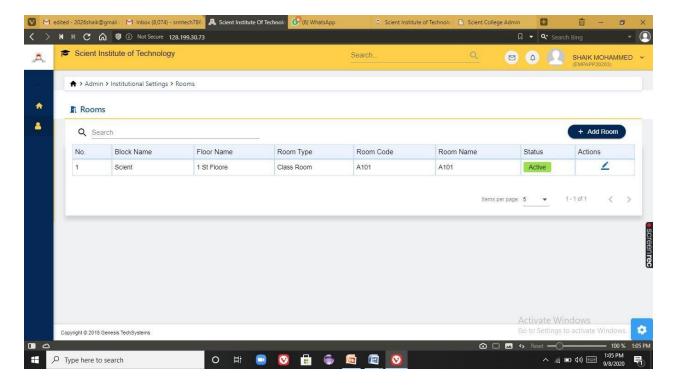

Fig 3 : Admin updating college infrastructure information like adding classrooms, blocks etc

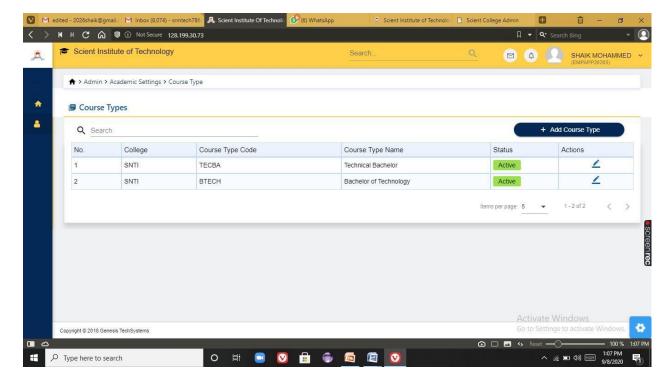

Fig 4: Admin adding course details

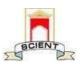

Ibrahimpatnam, R.R Dist 501506 (NAAC Accredited, Approved by AICTE & Affiliated to JNTUH)

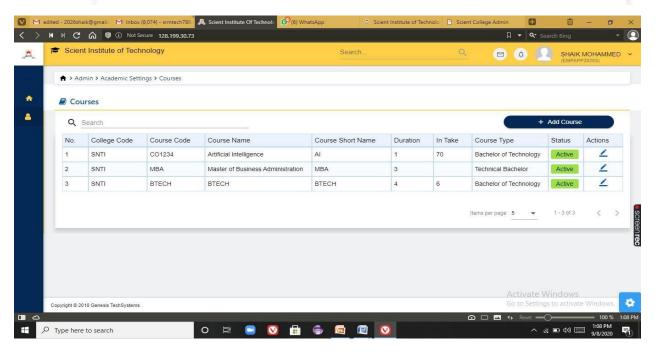

Fig 5: List of courses

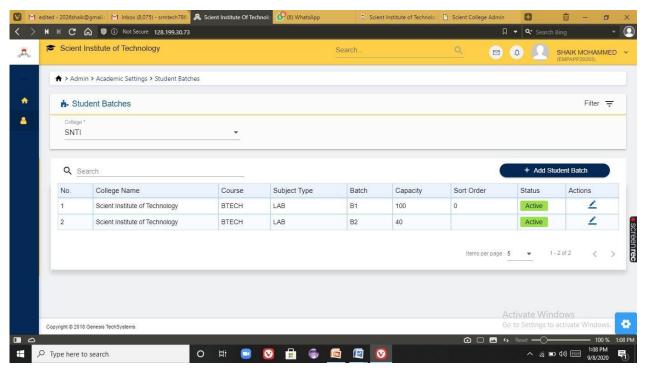

Fig 6: Creating student batches

PRINCIPAL
Selent Institute of Technology
[brahimpatnam, R. R. Dt.-501 56

# BCIENT

## SCIENT INSTITUTE OF TECHNOLOGY

Ibrahimpatnam, R.R Dist 501506
(NAAC Accredited, Approved by AICTE & Affiliated to JNTUH)

#### 3) ACADEMICS

In this module faculty can create courses. This module helps the institute to schedule the course online and let the students benefit through the online programming of the course. The ERP module of course scheduling creates a schedule of the courses for each team, class, or batch and enroll students in the programs and the groups with their preferred course. Faculties can publish digital timetable to the students. Operations to be performed are:

- Regulations
- Subject master
- University curriculum
- Assign Course year subjects
- View course year subjects
- Staff subject mapping
- Staff subject unmapping
- Assign subject books
- Subject unit topics
- Subject syllabus plan
- Elective group mapping
- Student enrollment to Elective subject
- Assign regulation to students
- Assign students to section
- Assign students to lab batches
- Allocate student subjects

PRINCIPAL
Selent Institute of Technology
[brahimpatnam, R. R. Dt.-50] 56

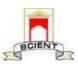

Ibrahimpatnam, R.R Dist 501506 (NAAC Accredited, Approved by AICTE & Affiliated to JNTUH)

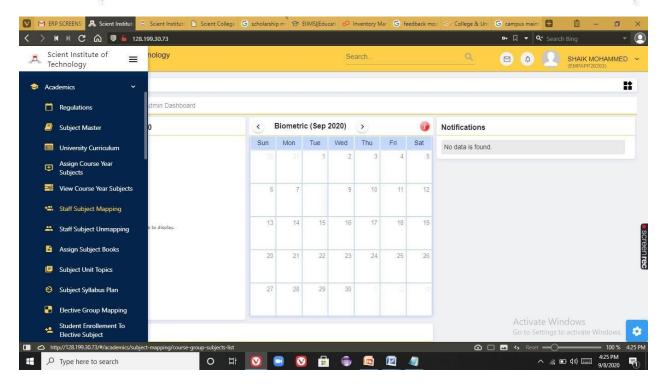

Fig 1:Operations in Academics module

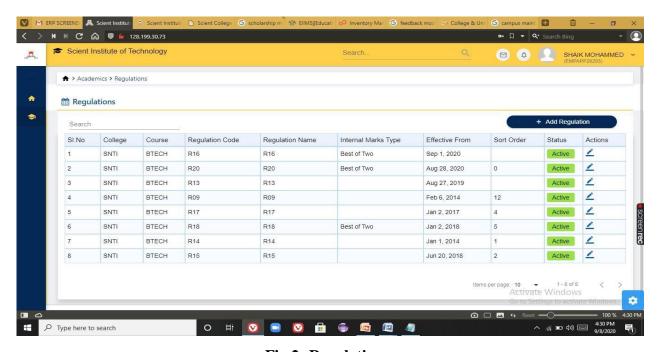

Fig 2: Regulations

PRINCIPAL
Selent Institute of Technology

Ibrahimpatnam, R. R. Dt.-501 56

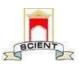

Ibrahimpatnam, R.R Dist 501506 (NAAC Accredited, Approved by AICTE & Affiliated to JNTUH)

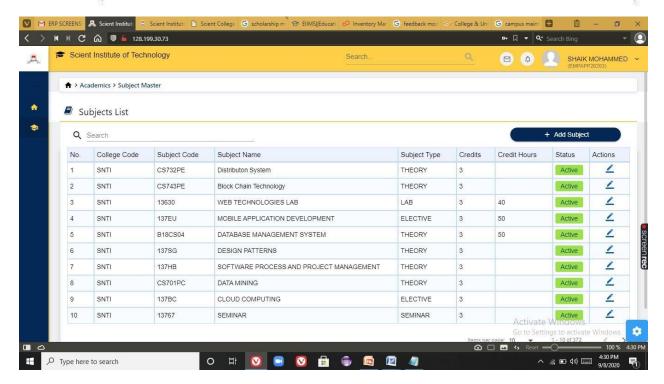

Fig 3: Subject master

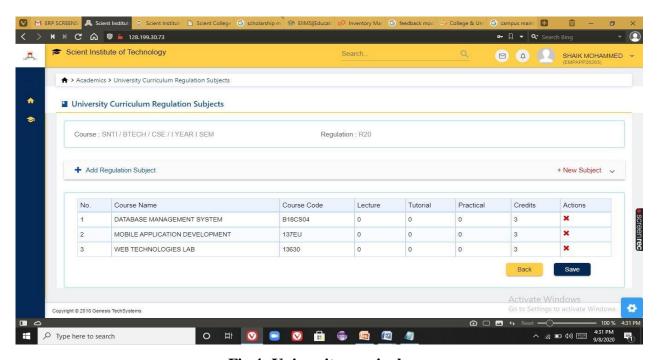

Fig 4: University curriculum

PRINCIPAL
Selent Institute of Technology
[brahimpatnam, R. R. Dt.-501 56

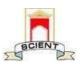

Ibrahimpatnam, R.R Dist 501506 (NAAC Accredited, Approved by AICTE & Affiliated to JNTUH)

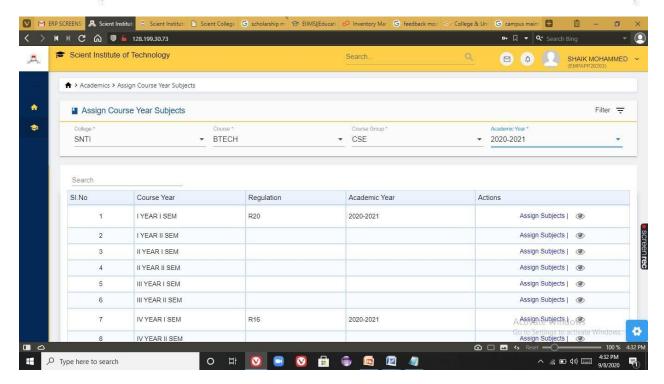

Fig 5: Assigning course year subjects

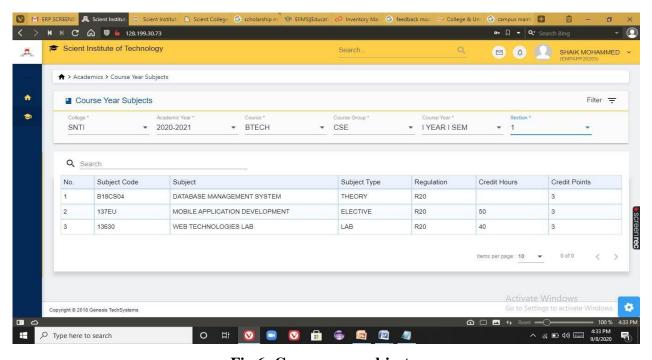

Fig 6: Course year subjects

PRINCIPAL
Selent Institute of Technology
Ibrahimpatnam, R. R. Dt. -501 50

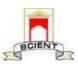

Ibrahimpatnam, R.R Dist 501506 (NAAC Accredited, Approved by AICTE & Affiliated to JNTUH)

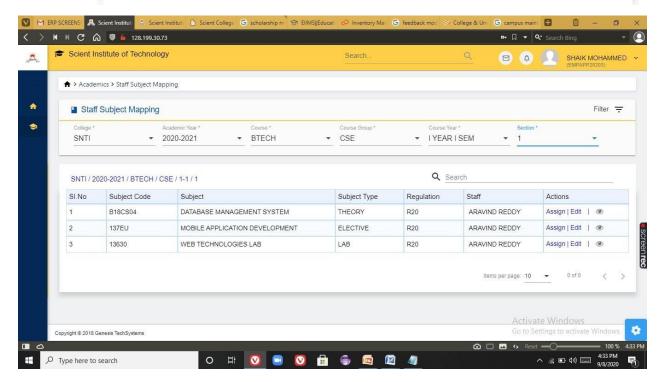

Fig 7: Staff subject mapping

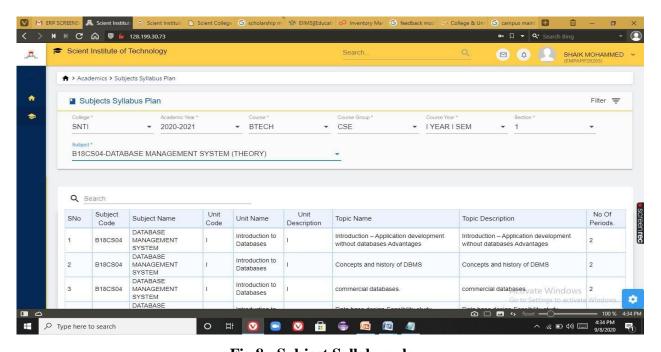

Fig 8 : Subject Syllabus plan

PRINCIPAL Selent Institute of Technology

Ibrahimpatnam, R. R. Dt. -501 50

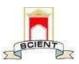

Ibrahimpatnam, R.R Dist 501506 (NAAC Accredited, Approved by AICTE & Affiliated to JNTUH)

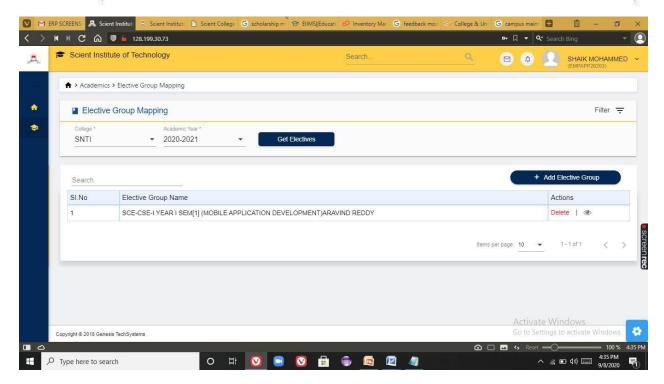

Fig 9: Elective group mapping

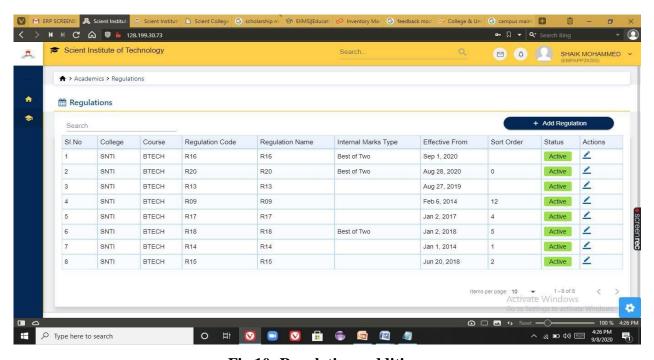

Fig 10: Regulations addition

PRINCIPAE

Selent Institute of Technology

Ibrahimpatnam, R. R. Dt. -501 56

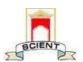

Ibrahimpatnam, R.R Dist 501506
(NAAC Accredited, Approved by AICTE & Affiliated to JNTUH)

#### 4) STUDENT INFORMATION SYSTEM

In this module we can extract the details of students. Using this module we can add student details, List of students detained and promoted, Passedout students information, subjects allotted to the students. Admin can generate the roll num of a student. Operations performed in this module are:

- Student Details
- Student promotions
- > Students Detain
- > Student Re-Admission
- > Student Discontinue
- Generate Student Roll No
- Student Subjects

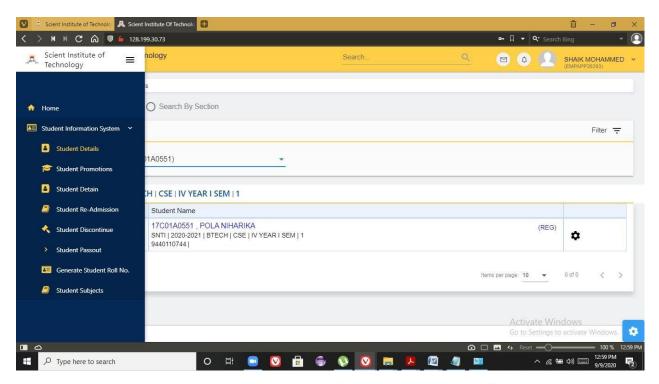

Fig 1: Operations performed in Students Information System

PRINCIPAL
Selent Institute of Technology
[brahimpatnam, R. R. Dt.-50] 56

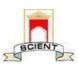

Ibrahimpatnam, R.R Dist 501506 (NAAC Accredited, Approved by AICTE & Affiliated to JNTUH)

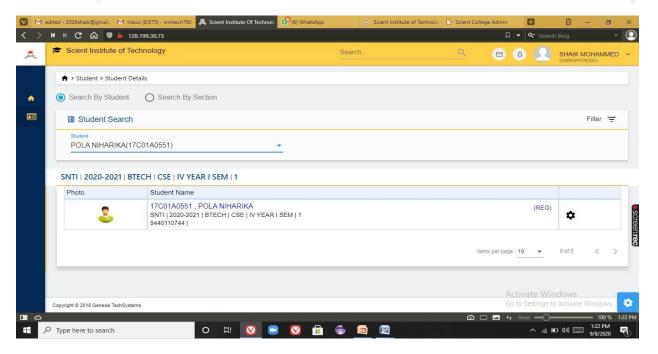

Fig 2 : Student details

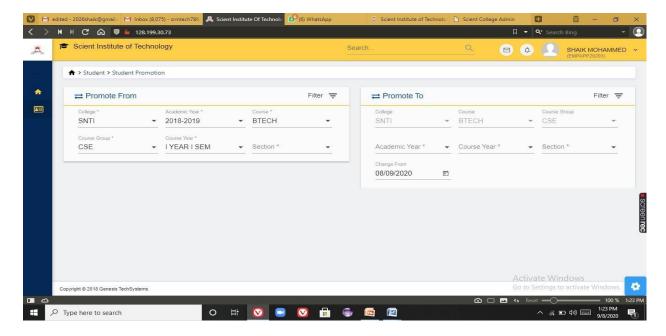

Fig 3: Student promotions

PRINCIPAL
Selent Institute of Technology
[brahimpatnam, R. R. Dt.-50] 56

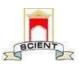

Ibrahimpatnam, R.R Dist 501506
(NAAC Accredited, Approved by AICTE & Affiliated to JNTUH)

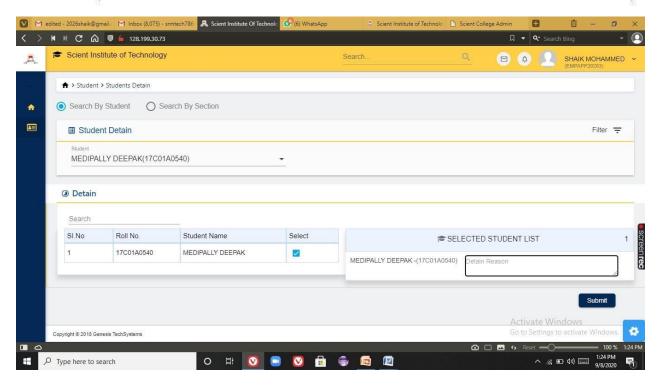

Fig 4: Detention of the student

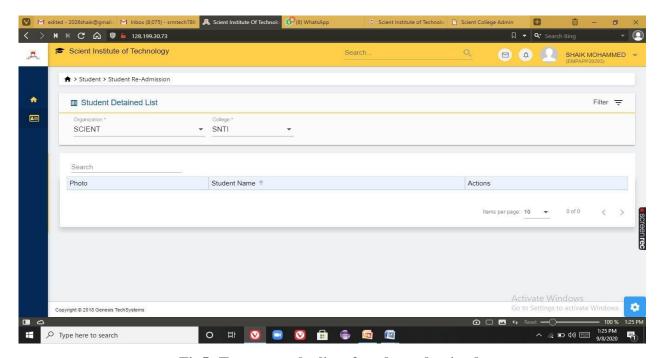

Fig5: To extract the list of students detained

PRINCIPAL
Selent Institute of Technology
[brahimpatnam, R. R. Dt.-501 56]

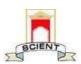

Ibrahimpatnam, R.R Dist 501506 (NAAC Accredited, Approved by AICTE & Affiliated to JNTUH)

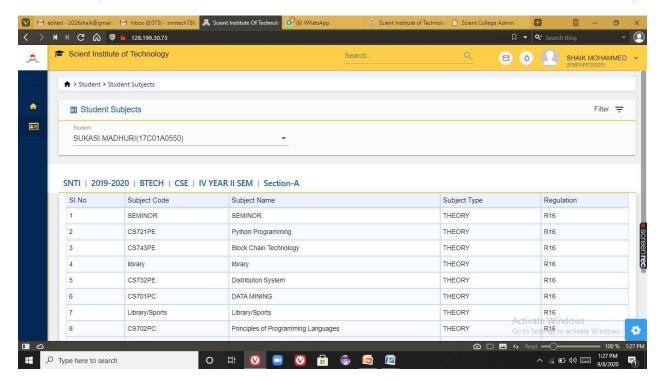

Fig 6: List of subjects allotted to the students

#### 5) HR & PAYROLL

In this module administration department can track the employees details ,salary details,leave management,payslip generations etc. Operations performed in this module are:

- > Department head
- > Employee
- ➤ Admin payroll
- Leave Management

PRINCIPAL
Selent Institute of Technology
[brahimpatnam, R. R. Dt. -50] 56

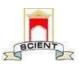

Ibrahimpatnam, R.R Dist 501506
(NAAC Accredited, Approved by AICTE & Affiliated to JNTUH)

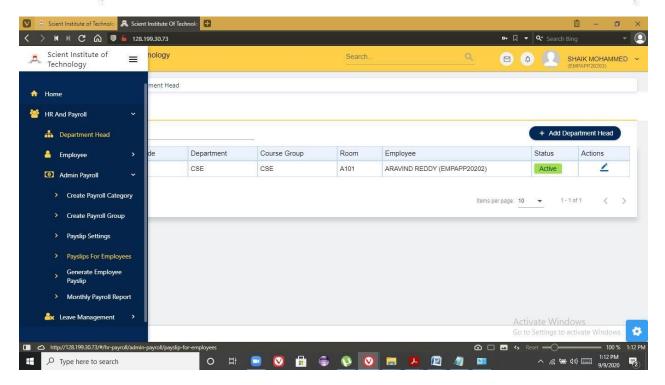

Fig 1: Operations performed in HR & Payroll

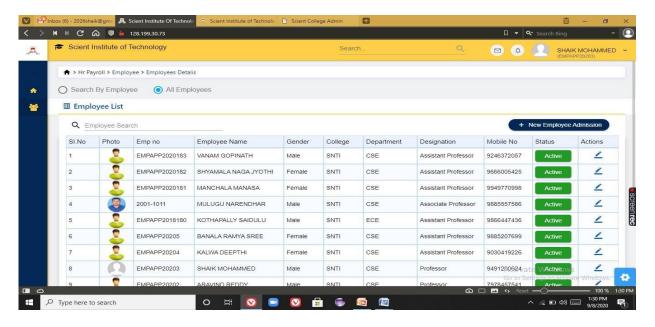

Fig 2: List of faculty

PRINCIPAL

Selent Institute of Technology (brahimpatnam, R. R. Dt.-501 56)

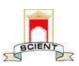

Ibrahimpatnam, R.R Dist 501506
(NAAC Accredited, Approved by AICTE & Affiliated to JNTUH)

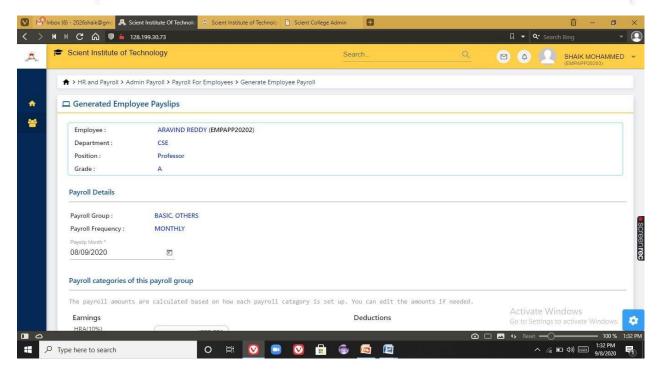

Fig 3: Payslip generation

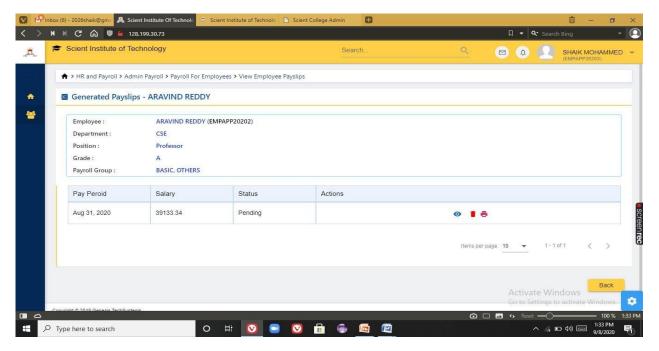

Fig 4: View employee payslips

PRINCIPAL
Selent Institute of Technology
(brahimpatnam, R. R. Dt.-501 56)

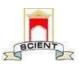

Ibrahimpatnam, R.R Dist 501506 (NAAC Accredited, Approved by AICTE & Affiliated to JNTUH)

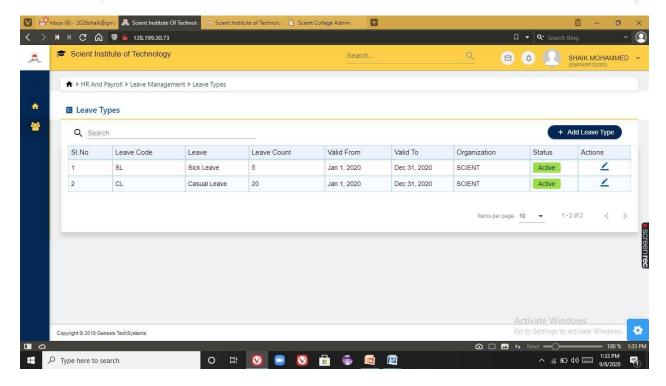

Fig 5 : Leave types

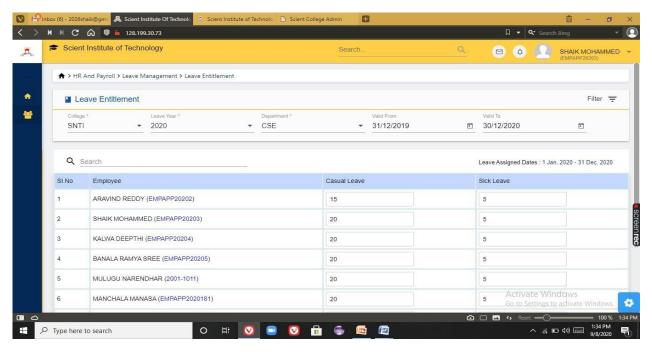

Fig 6: Leave Entitlement for faculty.

PRINCIPAL

Selent Institute of Technology

[brahimpatnam, R. R. Dt. -50] 56

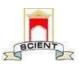

Ibrahimpatnam, R.R Dist 501506 (NAAC Accredited, Approved by AICTE & Affiliated to JNTUH)

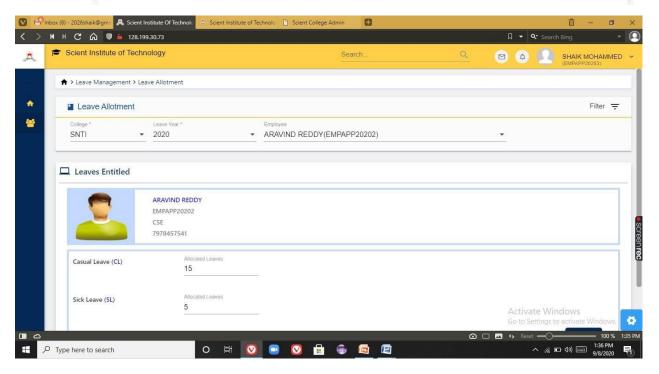

Fig 7: Leave approvals

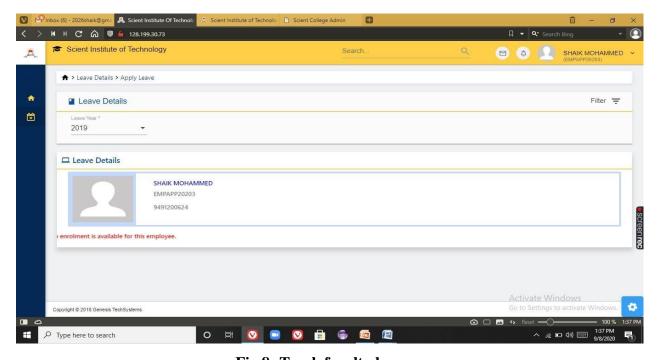

Fig 8: Track faculty leaves

PRINCIPAL
Selent Institute of Technology
[brahimpatnam, R. R. Dt.-50] 56

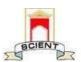

Ibrahimpatnam, R.R Dist 501506
(NAAC Accredited, Approved by AICTE & Affiliated to JNTUH)

#### 8) ACCOUNTS AND FEES

This module is managed by admin. Using this module he can create fee masters like creating fee structure, Fee particulars, Fee categories, Fee collection, Generation of reports

Under fees collection session admin can perform following activities

- Allocate fees to student
- Bus fee payment
- Library fee payment
- Generating fee receipt
- Fee receipt refunds
- Student fee collection
- Faculty bus fee collection

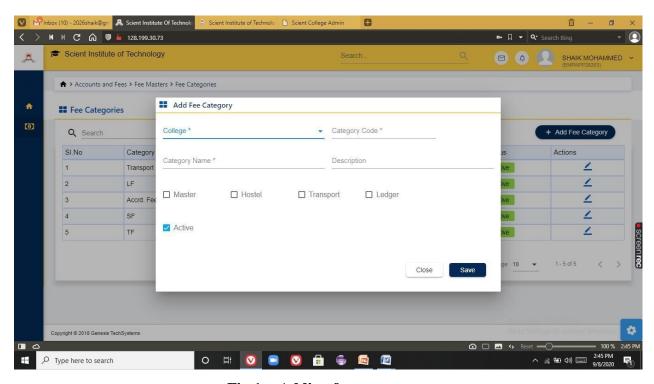

Fig 1 : Adding fees category

Selent Institute of Technology (brahimpatnam, R. R. Dt.-50) 56

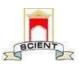

Ibrahimpatnam, R.R Dist 501506 (NAAC Accredited, Approved by AICTE & Affiliated to JNTUH)

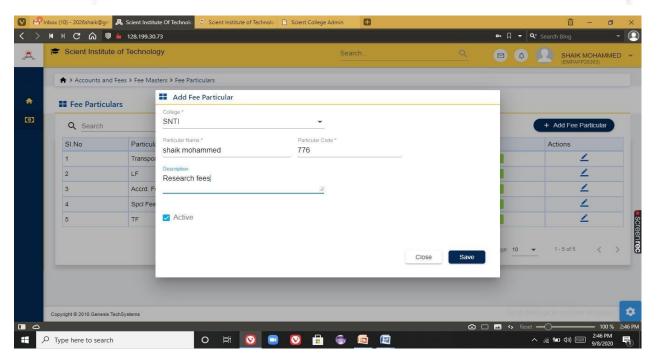

Fig 2: Adding fee particulars

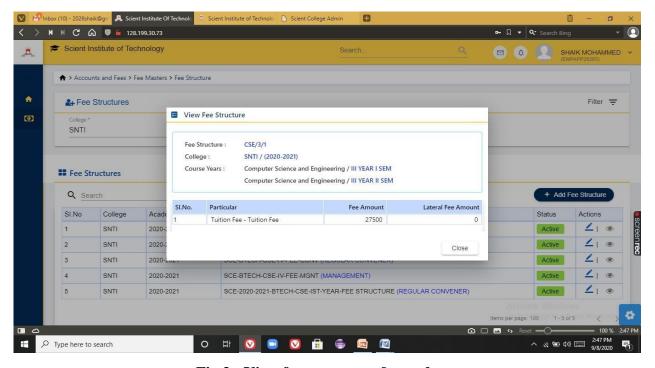

Fig 3: View fee structure of a student

PRINCIPAL
Selent Institute of Technology
[brahimpatnam, R. R. Dt.-501 56

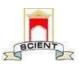

Ibrahimpatnam, R.R Dist 501506
(NAAC Accredited, Approved by AICTE & Affiliated to JNTUH)

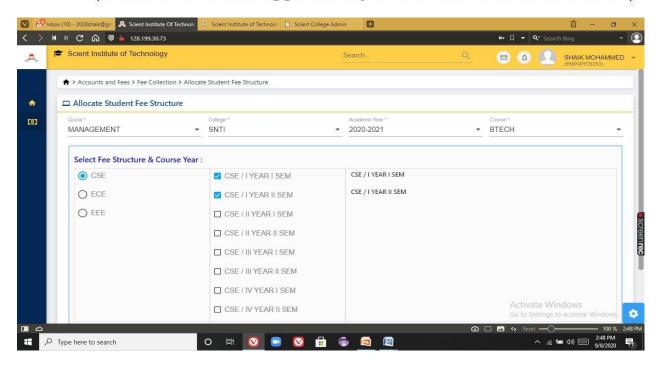

Fig 4: Allocation of fee structure

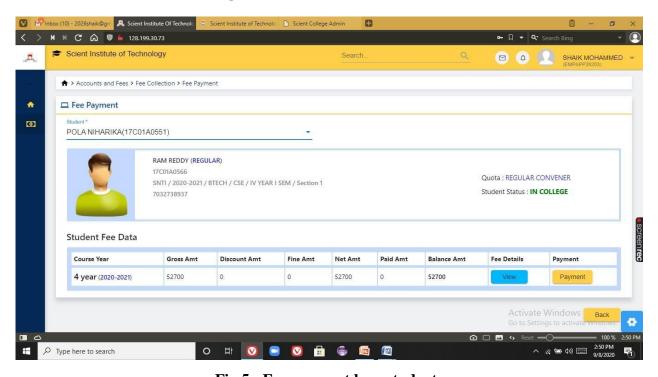

Fig 5: Fee payment by a student

PRINCIPAL
Selent Institute of Technology
[brahimpatnam, R. R. Dt.-501 Selection of the control of the control o

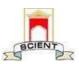

Ibrahimpatnam, R.R Dist 501506
(NAAC Accredited, Approved by AICTE & Affiliated to JNTUH)

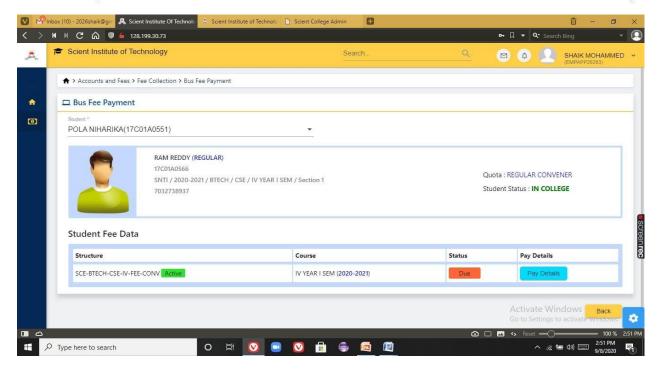

Fig 6: Bus fee payment status of a student

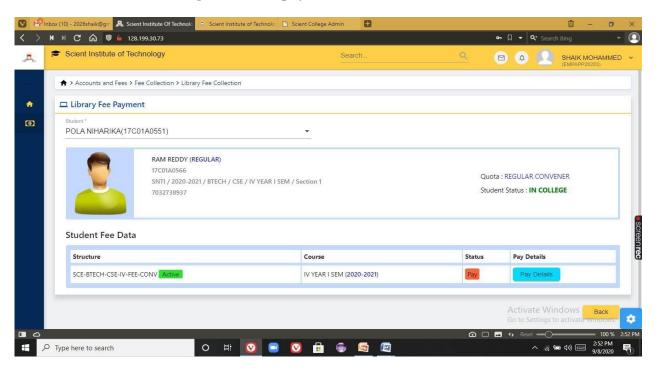

Fig 7: Library fee payment

PRINCIPAL

Selent Institute of Technology

(brahimpatnam, R. R. Dt. -501 56)

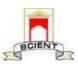

Ibrahimpatnam, R.R Dist 501506
(NAAC Accredited, Approved by AICTE & Affiliated to JNTUH)

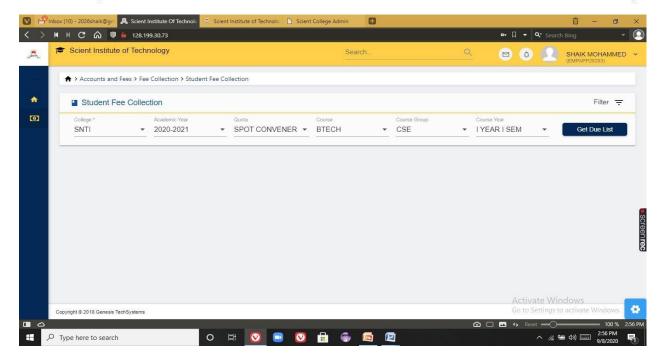

Fig 8: Tracking the details of student fee collection

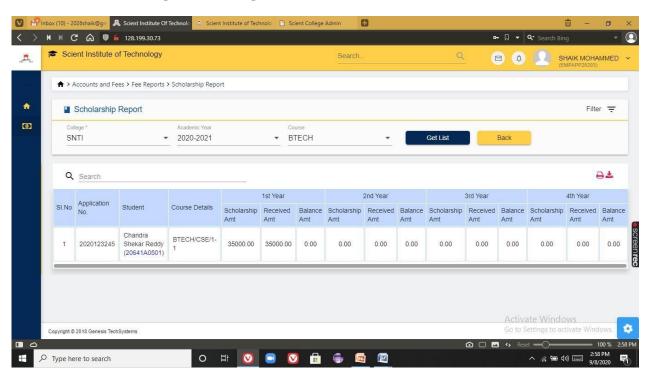

Fig 9: Getting scholarship report of the students

PRINCIPAL

Selent Institute of Technology

(brahimpatnam, R. R. Dt. -501 56

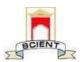

Ibrahimpatnam, R.R Dist 501506
(NAAC Accredited, Approved by AICTE & Affiliated to JNTUH)

#### 9) SCHOLARSHIP MANAGEMENT

This module stores all the types of scholarships, and the list of all the students who have applied for scholarship. Scholarships are applied by college on behalf of the students, which are sanctioned by government and trusts. Each and every student scholarship details are monitored by administrative officer in very ease mode since they have all details of applied student in very proper arranged manner. Functionalities in this module are

- Scholarship application
- Scholarship proceedings
- Account proceedings

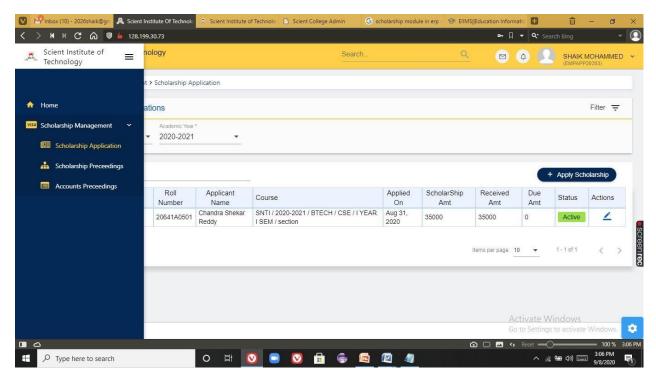

Fig 1: Scholarship Management

PRINCIPAL
Selent Institute of Technology
[brahimpatnam, R. R. Dt.-50] 56

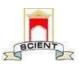

Ibrahimpatnam, R.R Dist 501506 (NAAC Accredited, Approved by AICTE & Affiliated to JNTUH)

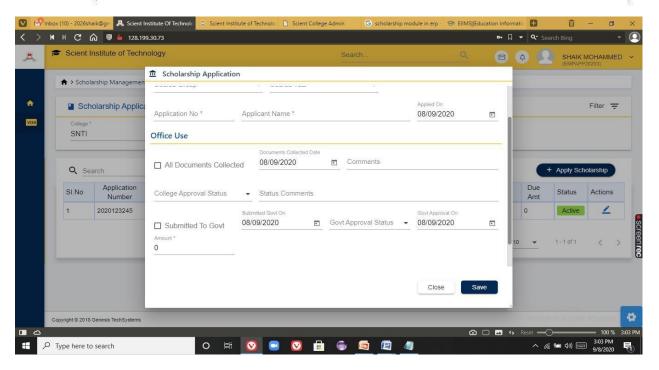

Fig 2: Scholarship application

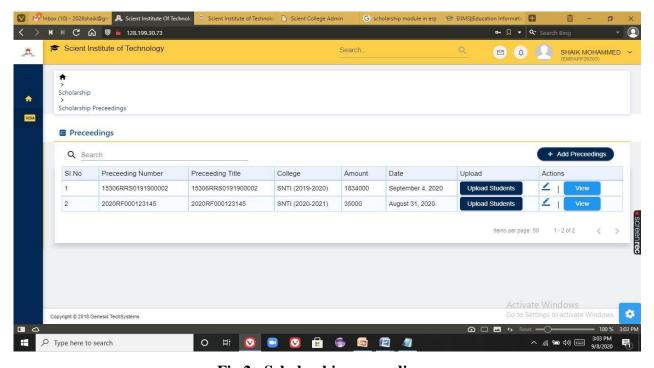

Fig 2 : Scholarship proceedings

PRINCIPAL
Selent Institute of Technology
[brahimpatnam, R. R. Dt.-501 56]

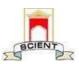

Ibrahimpatnam, R.R Dist 501506 (NAAC Accredited, Approved by AICTE & Affiliated to JNTUH)

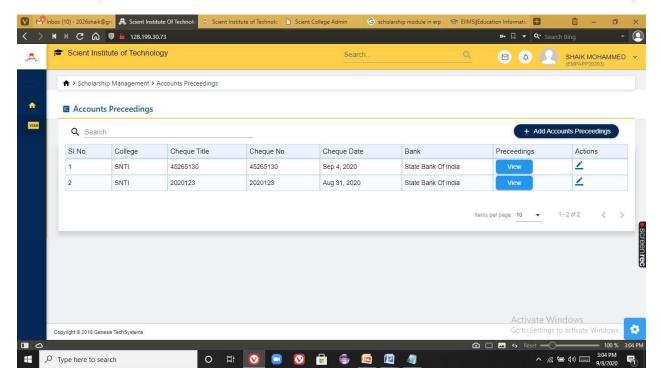

Fig 3: Accounts proceedings

#### 15)INVENTORY MANAGEMENT SYSTEM

Inventory management ERP software module is a complete system that offers integrated, interactive management of all your inventories, including physical stock room, in-transit, consigned and others. Using this module following operations to be performed

- Store master
- UOM master
- Supplier master
- Purchase orders
- Stock ledger

PRINCIPAL
Selent Institute of Technology
[brahimpatnam, R. R. Dt.-501 56

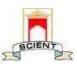

Ibrahimpatnam, R.R Dist 501506
(NAAC Accredited, Approved by AICTE & Affiliated to JNTUH)

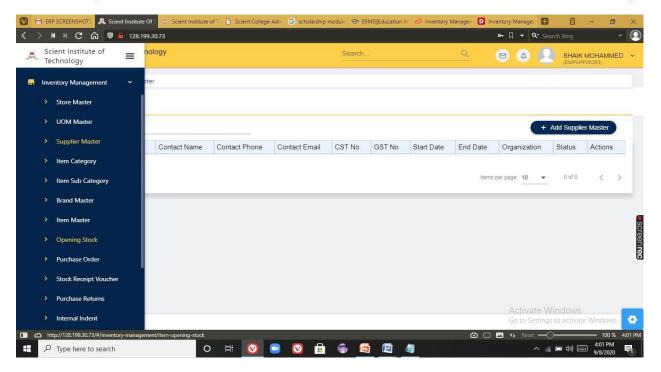

Fig 1: Inventory management system

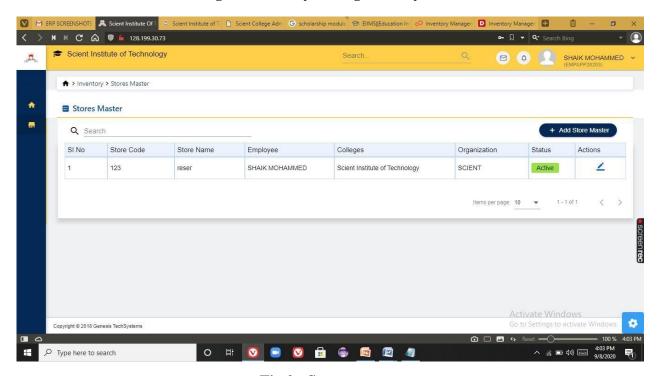

Fig 2: Store master

PRINCIPAL
Selent Institute of Technology
(brakimpatnam, R. R. Dt. -501 %)

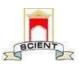

Ibrahimpatnam, R.R Dist 501506
(NAAC Accredited, Approved by AICTE & Affiliated to JNTUH)

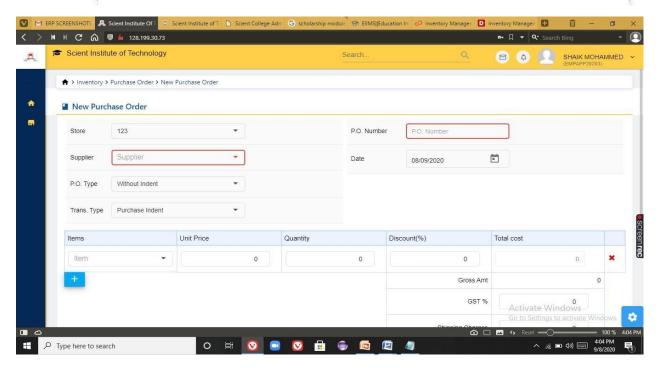

Fig 3: New purchase order generations

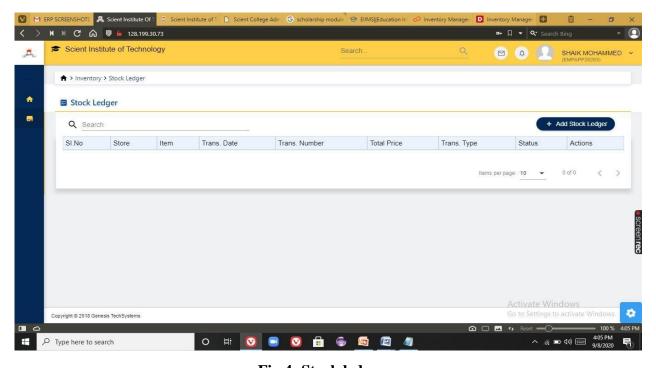

Fig 4: Stock ledgers

PRINCIPAL
Selent Institute of Technology
[brakimpatnam, R. R. Dt.-50] 56

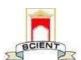

Ibrahimpatnam, R.R Dist 501506 (NAAC Accredited, Approved by AICTE & Affiliated to JNTUH)

#### CCTV EQUIPMENT SCREENSHOT

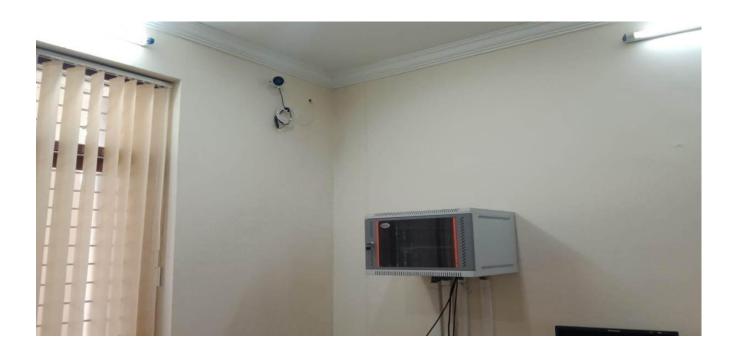

PRINCIPAL
Selent Institute of Technology
(brahimpatnam, R. R. Dt.-501 56)

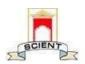

Ibrahimpatnam, R.R Dist 501506 (NAAC Accredited, Approved by AICTE & Affiliated to JNTUH)

#### FINANCE AND ACCOUNTS

Tally Software has been used for payslip generation, college tuition fee payment details, transport fee details etc.

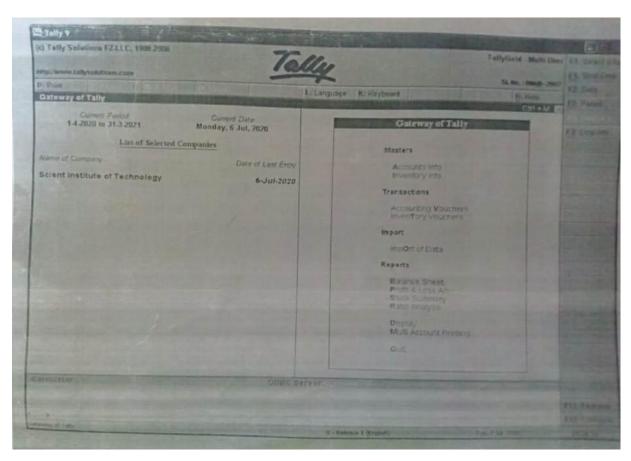

PRINCIPAL
Selent Institute of Technology
(brahimpatnam, R. R. Dt.-501 56

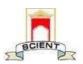

Ibrahimpatnam, R.R Dist 501506 (NAAC Accredited, Approved by AICTE & Affiliated to JNTUH)

#### SNTI COLLEGE AUTOMATION

#### 8) ACCOUNTS AND FEES

This module is managed by admin. Using this module he can create fee masters like creating fee structure, Fee particulars, Fee categories, Fee collection, Generation of reports

Under fees collection session admin can perform following activities

- Allocate fees to student.
- Bus fee payment
- Library fee payment
- Generating fee receipt
- Fee receipt refunds
- Student fee collection
- Faculty bus fee collection

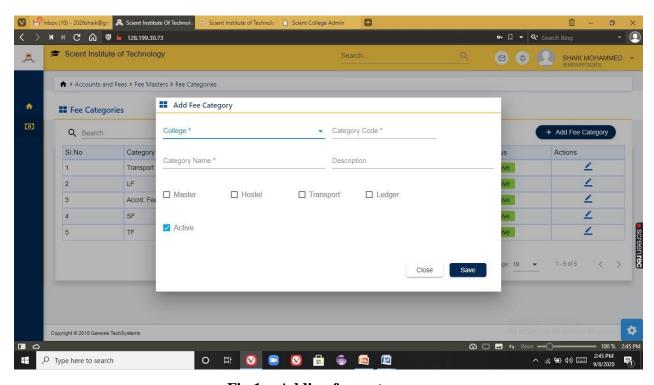

Fig 1 : Adding fees category

PRINCIPAL

Selent Institute of Technology

[brahimpatnam, R. R. Dt. -50] 56

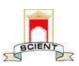

Ibrahimpatnam, R.R Dist 501506
(NAAC Accredited, Approved by AICTE & Affiliated to JNTUH)

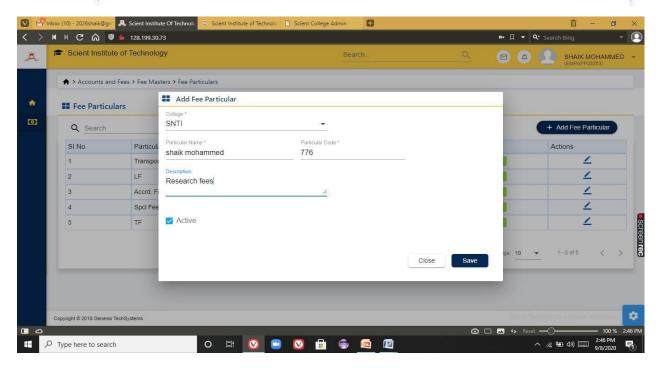

Fig 2: Adding fee particulars

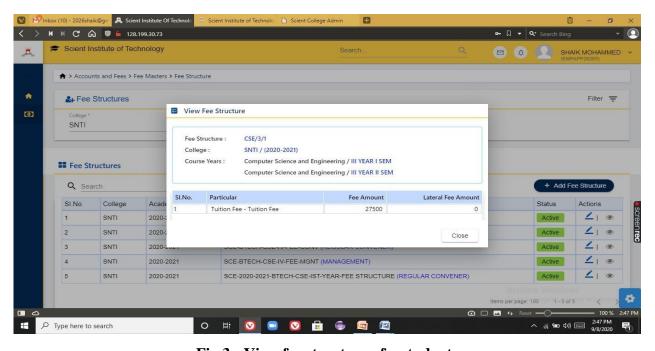

Fig 3: View fee structure of a student

PRINCIPAL
Selent Institute of Technology
[brakimpatnam, R. R. Dt.-50] 56

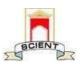

Ibrahimpatnam, R.R Dist 501506
(NAAC Accredited, Approved by AICTE & Affiliated to JNTUH)

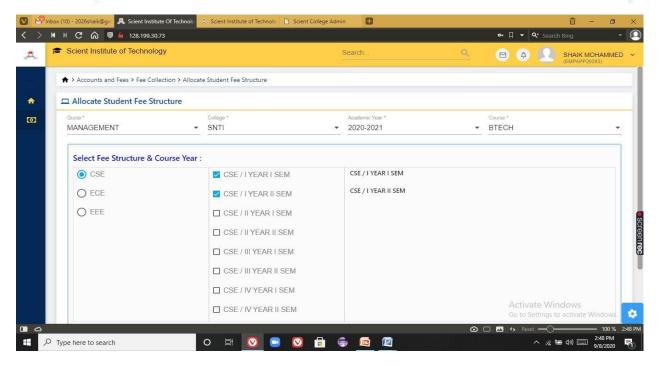

Fig 4: Allocation of fee structure

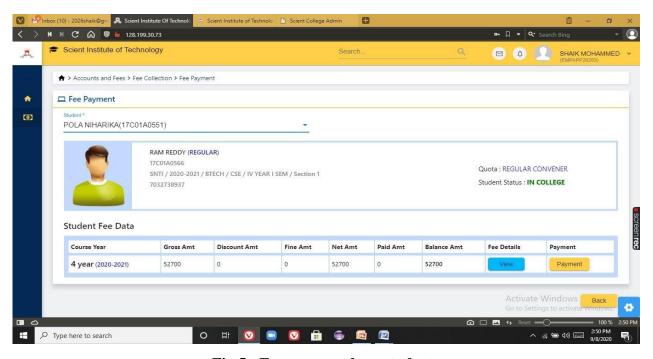

Fig 5: Fee payment by a student

PRINCIPAL

Selent Institute of Technology

Ibrahimpatnam, R. R. Dt.-501 56

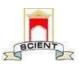

Ibrahimpatnam, R.R Dist 501506
(NAAC Accredited, Approved by AICTE & Affiliated to JNTUH)

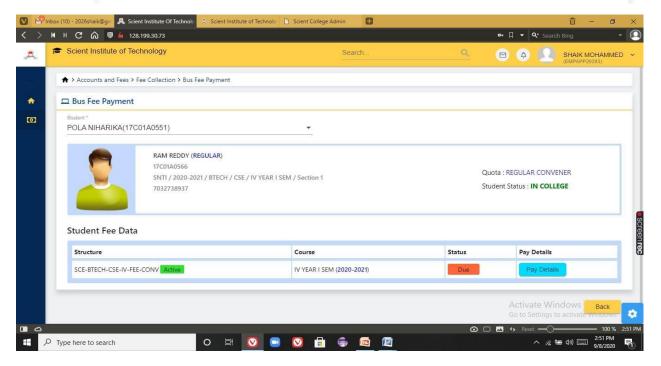

Fig 6: Bus fee payment status of a student

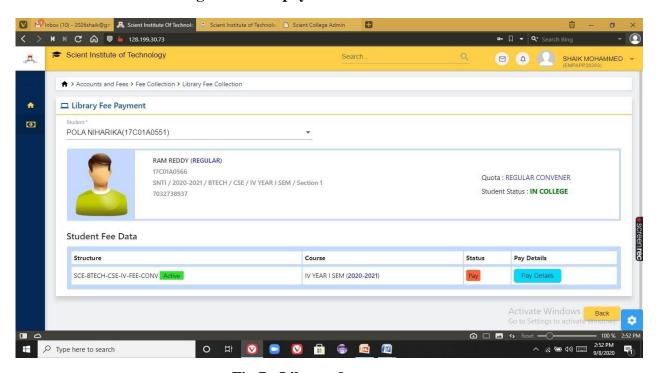

Fig 7: Library fee payment

PRINCIPAL
Selent Institute of Technology
[brahimpatnam, R. R. Dt.-501 56

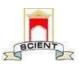

Ibrahimpatnam, R.R Dist 501506 (NAAC Accredited, Approved by AICTE & Affiliated to JNTUH)

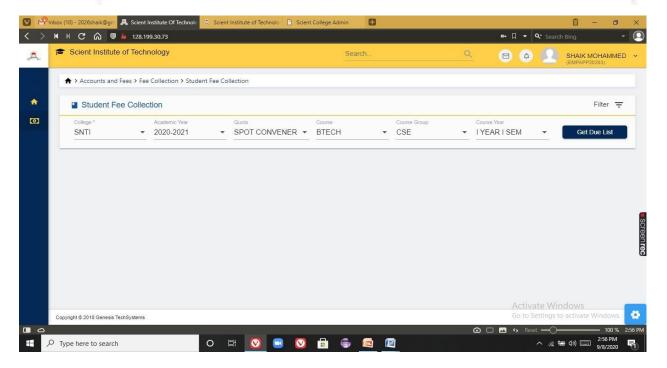

Fig 8: Tracking the details of student fee collection

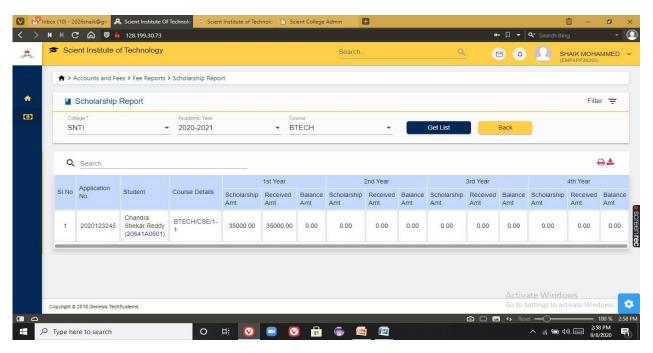

Fig 9: Getting scholarship report of the students

PRINCIPAL Selent Institute of Technology

Ibrahimpatnam, R. R. Dt.-501 56

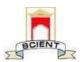

Ibrahimpatnam, R.R Dist 501506
(NAAC Accredited, Approved by AICTE & Affiliated to JNTUH)

#### 15) INVENTORY MANAGEMENT SYSTEM

Inventory management ERP software module is a complete system that offers integrated, interactive management of all your inventories, including physical stock room, in-transit, consigned and others. Using this module following operations to be performed

- Store master
- UOM master
- Supplier master
- Purchase orders
- Stock ledger

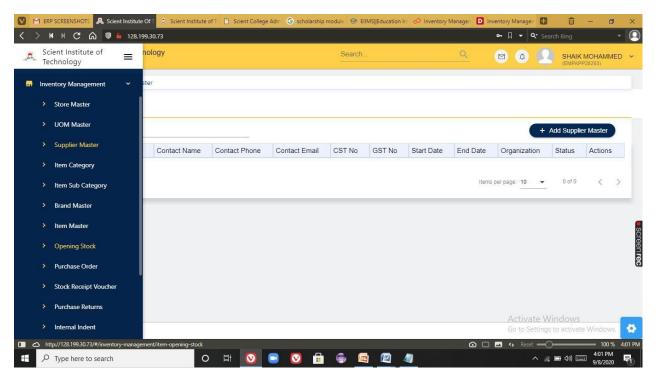

Fig 1: Inventory management system

PRINCIPAL
Selent Institute of Technology
(brahimpatnam, R. R. Dt.-501 56

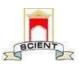

Ibrahimpatnam, R.R Dist 501506 (NAAC Accredited, Approved by AICTE & Affiliated to JNTUH)

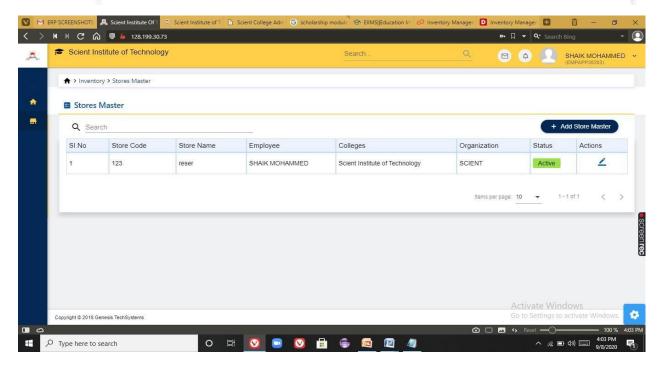

Fig 2: Store master

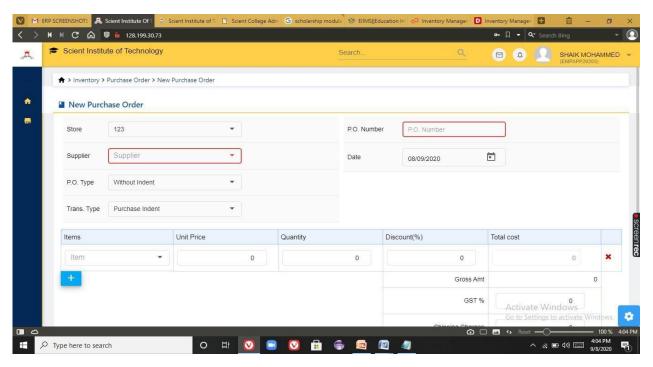

Fig 3: New purchase order generations

PRINCIPAL
Selent Institute of Technology

Ibrahimpatnam, R. R. Dt.-501 56

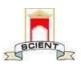

Ibrahimpatnam, R.R Dist 501506 (NAAC Accredited, Approved by AICTE & Affiliated to JNTUH)

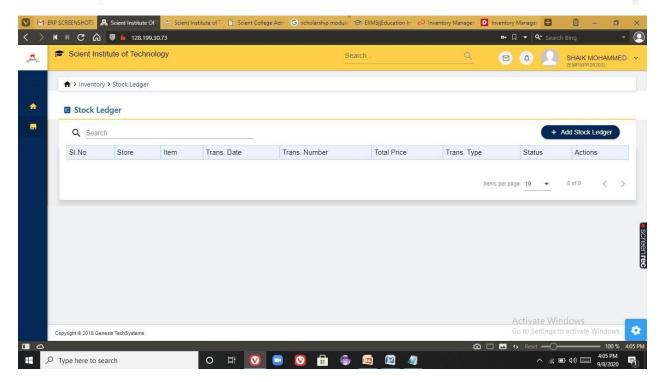

Fig 4: Stock ledgers

PRINCIPAL Selent Institute of Technology

Ibrahimpatnam, R. R. Dt. -501 56

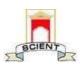

Ibrahimpatnam, R.R Dist 501506
(NAAC Accredited, Approved by AICTE & Affiliated to JNTUH)

#### STUDENT ADMISSION AND SUPPORT

#### 2) ADMISSIONS

The admission module in our software creates admission criteria and conducts admission procedure online through a portal. The institute works with ease through the online admission process and avoids any loss of data because of manual admission of students. The online admission will only benefit the institute to keep a list on the inventory of the student details in hand, with you is getting admitted and who is leaving the institute; at whichever point of time. The functionalities in admission modules are New Enquiries to admission, List of Enquiries, Application form.

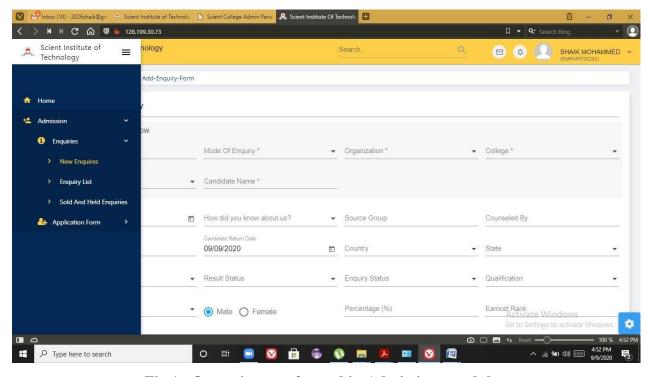

Fig 1: Operations performed in Admissions module

PRINCIPAL
Selent Institute of Technology
[brahimpatnam, R. R. Dt.-50] 56

SCIENT INSTITUTE OF TECHNOLOGY

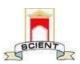

Ibrahimpatnam, R.R Dist 501506 (NAAC Accredited, Approved by AICTE & Affiliated to JNTUH)

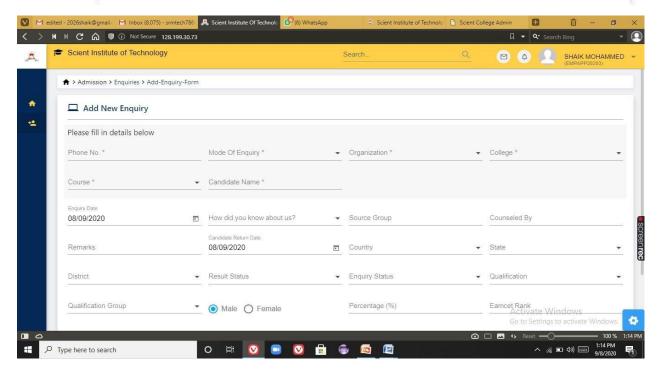

Fig 2: Enquiry form

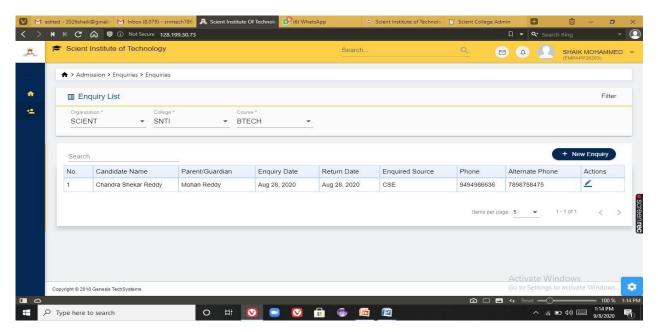

Fig 3: List of Enquiries

PRINCIPAL
Selent Institute of Technology
[brahimpatnam, R. R. Dt.-501 56

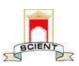

Ibrahimpatnam, R.R Dist 501506
(NAAC Accredited, Approved by AICTE & Affiliated to JNTUH)

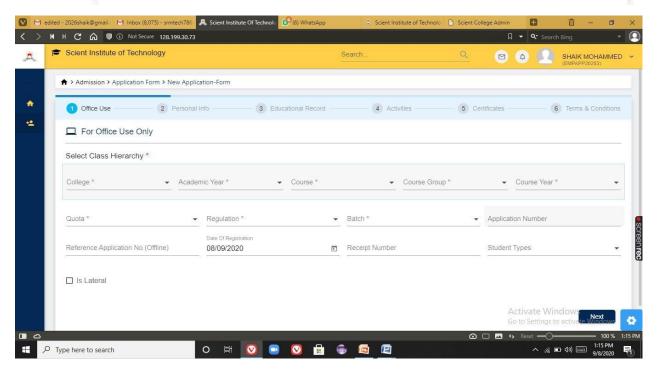

Fig 4: New Application form

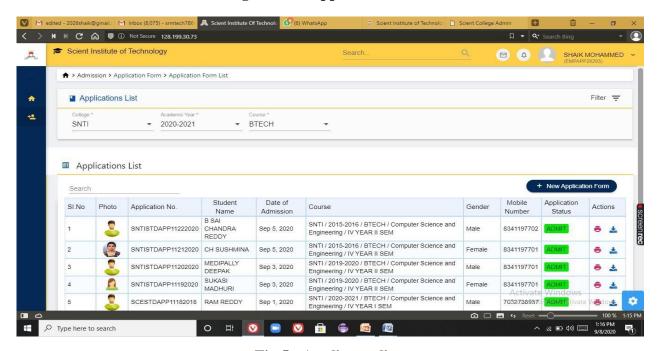

Fig 5: Applicants list

PRINCIPAL

Jelent Institute of Technology

Selent Institute of Technology Ibrahimpatnam, R. R. Dt. -501 56

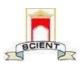

Ibrahimpatnam, R.R Dist 501506
(NAAC Accredited, Approved by AICTE & Affiliated to JNTUH)

#### 4) STUDENT INFORMATION SYSTEM

In this module we can extract the details of students. Using this module we can add student details, List of students detained and promoted, Passedout students information, subjects allotted to the students. Admin can generate the roll num of a student. Operations performed in this module are:

- Student Details
- > Student promotions
- > Students Detain
- Student Re-Admission
- > Student Discontinue
- Generate Student Roll No
- Student Subjects

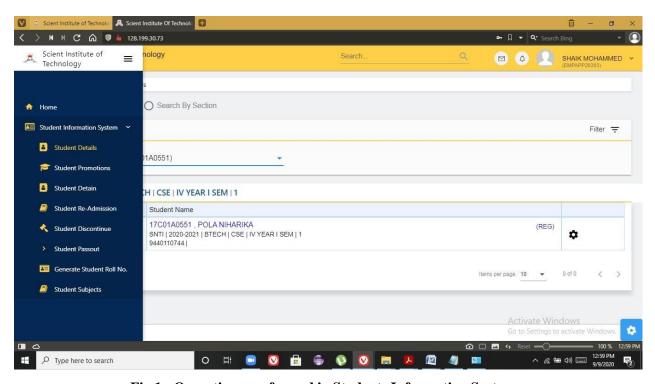

Fig 1 : Operations performed in Students Information System

PRINCIPAL
Selent Institute of Technology
[brahimpatnam, R. R. Dt.-501 56

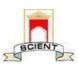

Ibrahimpatnam, R.R Dist 501506 (NAAC Accredited, Approved by AICTE & Affiliated to JNTUH)

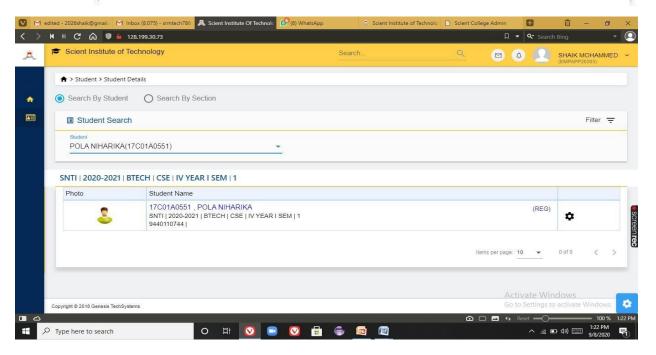

Fig 2: Student details

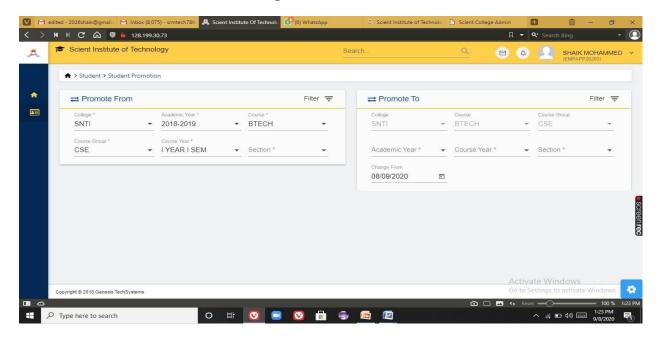

Fig 3: Student promotions

PRINCIPAL
Selent Institute of Technology
[brahimpatnam, R. R. Dt. -50] 56

SCIENT INSTITUTE OF TECHNOLOGY

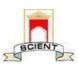

Ibrahimpatnam, R.R Dist 501506 (NAAC Accredited, Approved by AICTE & Affiliated to JNTUH)

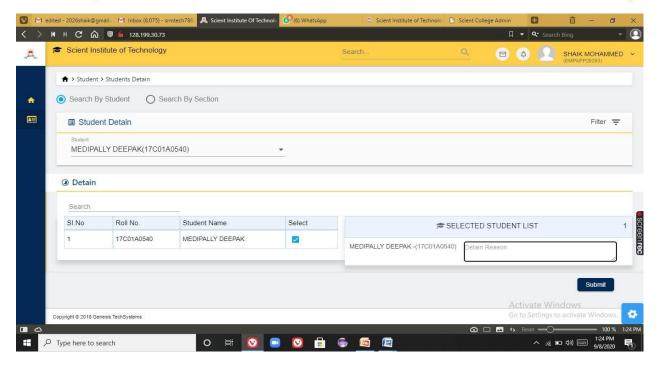

Fig 4: Detention of the student

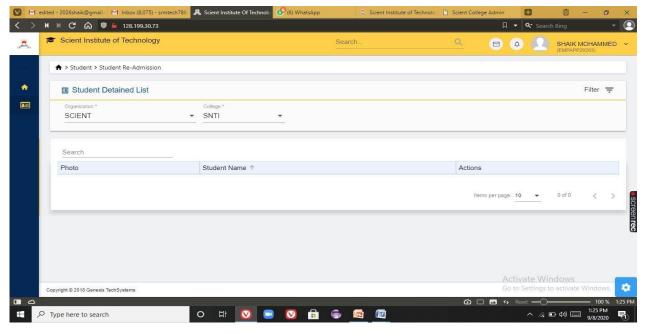

Fig5: To extract the list of students detained

PRINCIPAL
Selent Institute of Technology
(brahimpatnam, R. R. Dt.-501 56

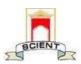

Ibrahimpatnam, R.R Dist 501506 (NAAC Accredited, Approved by AICTE & Affiliated to JNTUH)

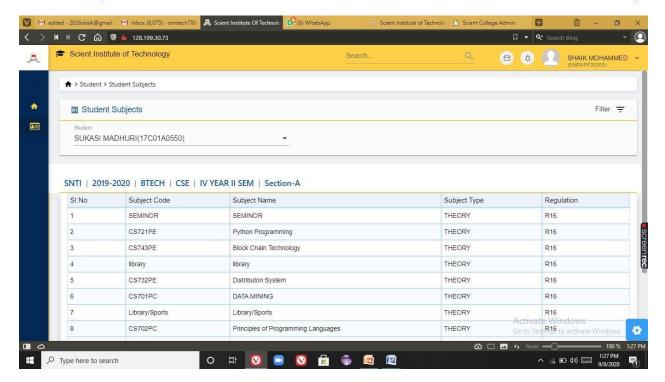

Fig 6: List of subjects allotted to the students

#### 9)SCHOLARSHIP MANAGEMENT

This module stores all the types of scholarships, and the list of all the students who have applied for scholarship. Scholarships are applied by college on behalf of the students, which are sanctioned by government and trusts. Each and every student scholarship details are monitored by administrative officer in very ease mode since they have all details of applied student in very proper arranged manner. Functionalities in this module are

- Scholarship application
- Scholarship proceedings
- Account proceedings

PRINCIPAL
Selent Institute of Technology
[brahimpatnam, R. R. Dt. -50] 56

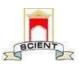

Ibrahimpatnam, R.R Dist 501506
(NAAC Accredited, Approved by AICTE & Affiliated to JNTUH)

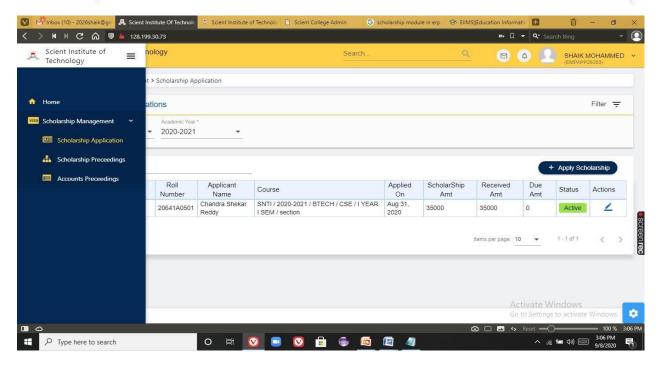

Fig 1: Scholarship Management

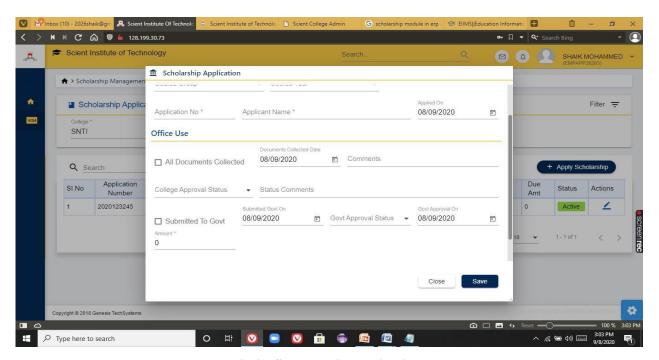

Fig 2: Scholarship application

PRINCIPAL Selent Institute of Technology [brakimpatnam, R. R. Dt.-501 Sc.

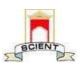

Ibrahimpatnam, R.R Dist 501506 (NAAC Accredited, Approved by AICTE & Affiliated to JNTUH)

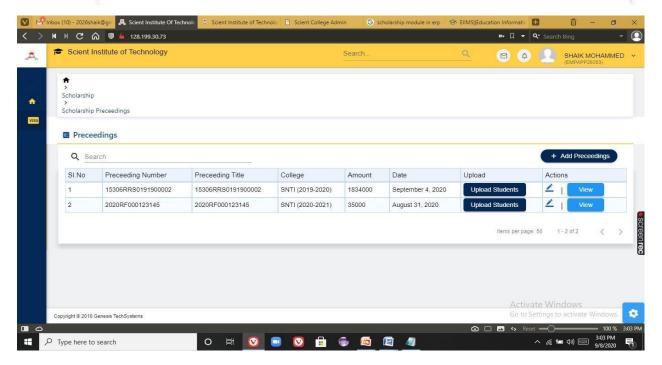

Fig 3: Scholarship proceedings

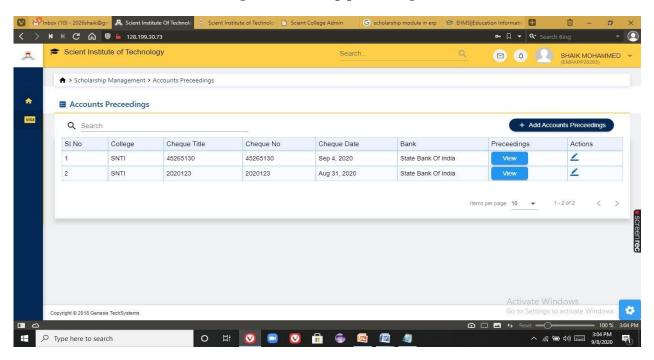

Fig 4: Accounts proceedings

PRINCIPAL Selent Institute of Technology

Ibrahimpatnam, R. R. Dt. -501 56

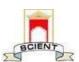

Ibrahimpatnam, R.R Dist 501506 (NAAC Accredited, Approved by AICTE & Affiliated to JNTUH)

#### 10) LIBRARY MANAGEMENT

This module is designed and developed to provide a refined and the best of solution which aims at bringing in Quality in Management of books, journal, article, newspapers, charts, reports etc.It focuses on excellent coordination between Library and students making e-library management system. This module provides, online integrated information of Students to the Library administrators, thus enabling smooth connectivity with powerful security and privacy features. Library ERP provides, online integrated information of Students to the Library administrators, thus enabling smooth connectivity with powerful security and privacy features.

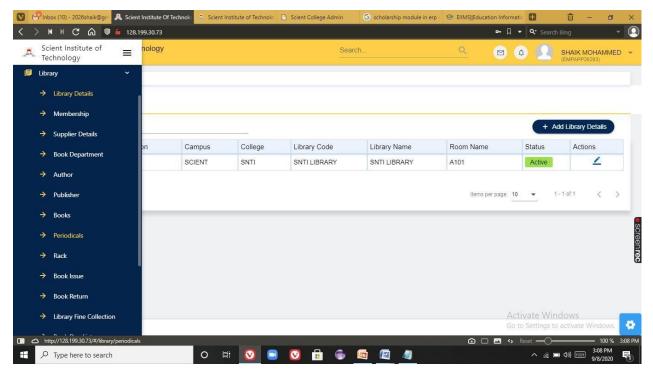

Fig1: Details of library

PRINCIPAL
Selent Institute of Technology
[brahimpatnam, R. R. Dt.-501 56

Page 51

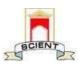

Ibrahimpatnam, R.R Dist 501506 (NAAC Accredited, Approved by AICTE & Affiliated to JNTUH)

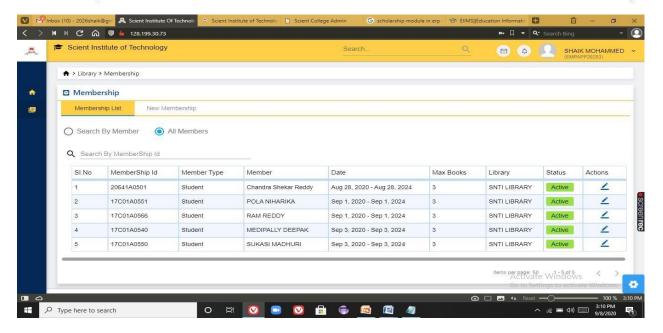

Fig 2: Library membership

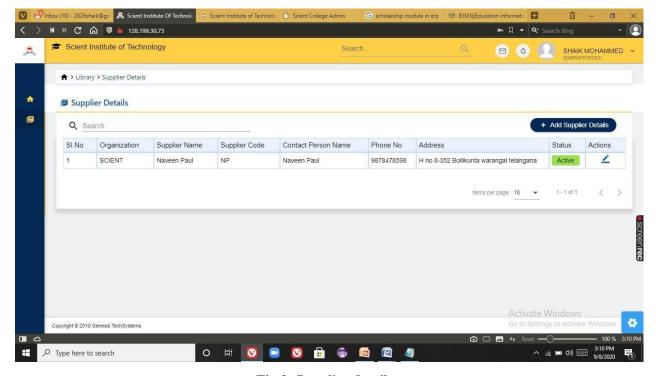

Fig 3: Supplier details

PRINCIPAL
Selent Institute of Technology
[brahimpatnam, R. R. Dt.-50] 56

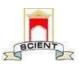

Ibrahimpatnam, R.R Dist 501506 (NAAC Accredited, Approved by AICTE & Affiliated to JNTUH)

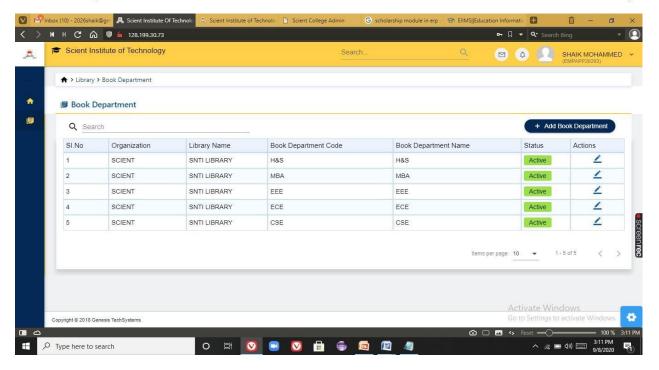

Fig 4: Adding of book department.

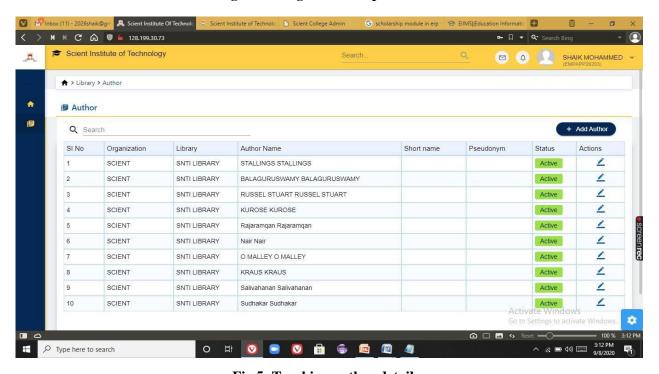

Fig 5: Tracking author details

PRINCIPAL
Selent Institute of Technology
[brahimpatnam, R. R. Dt.-501 56

SCIENT INSTITUTE OF TECHNOLOGY

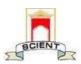

Ibrahimpatnam, R.R Dist 501506 (NAAC Accredited, Approved by AICTE & Affiliated to JNTUH)

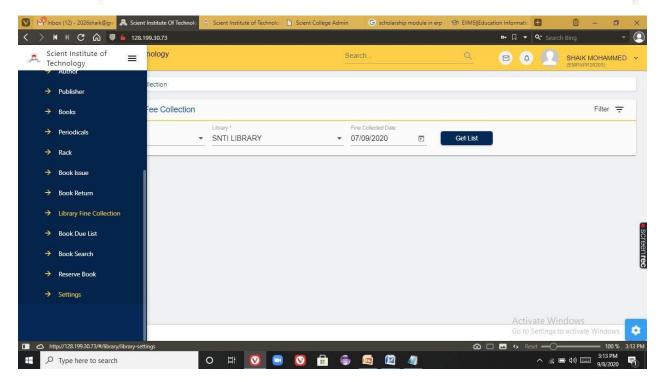

Fig 6: Library fine collection

#### 11)TRANSPORT MANAGEMENT

Transportation management module comprehensively handles the complete transportation process and ensures systematized, timely and safe transportation facilities for its students. With modules for allocation of vehicle to a particular route, setting up fees based on the criteria like distance/ area. Operations performed in this module are:

- Transport details
- ➤ Add Vehicle
- ➤ Add driver
- > Add helper
- > Transport distance fees
- ➤ Add route
- ➤ Map Vehicle Driver
- ➤ Map Vehicle Route
- Transport Allocation

PRINCIPAL
Selent Institute of Technology
[brahimpatnam, R. R. Dt.-50] 56

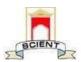

Ibrahimpatnam, R.R Dist 501506 (NAAC Accredited, Approved by AICTE & Affiliated to JNTUH)

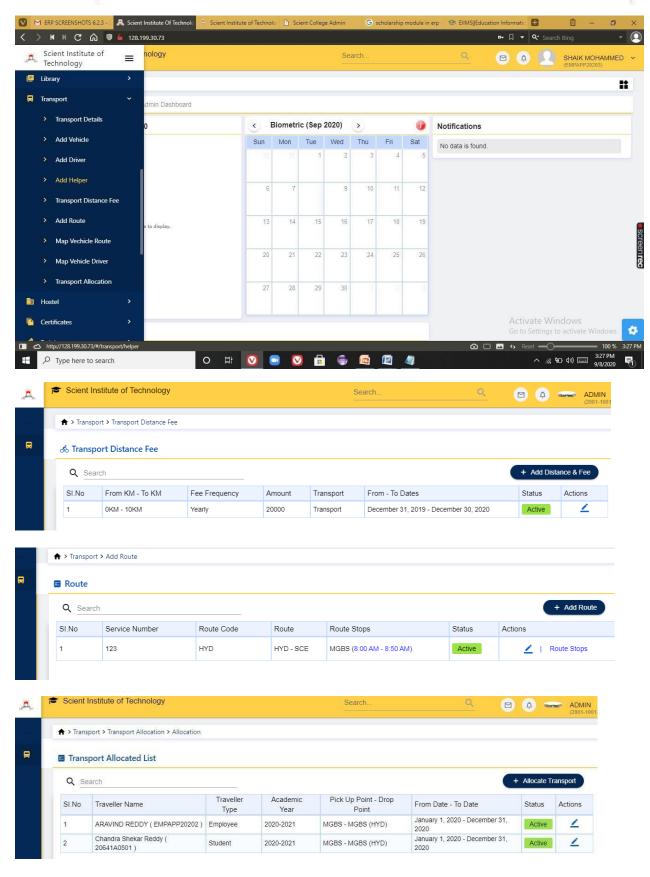

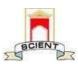

Ibrahimpatnam, R.R Dist 501506
(NAAC Accredited, Approved by AICTE & Affiliated to JNTUH)

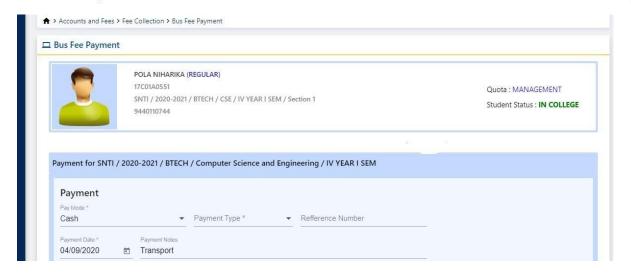

Fig 1 : Distance fees, route, bus fee payment

#### 17)FEEDBACK

Feedback module provides a platform to Students, Staff, Parents, Alumni etc. to give their feedback in different areas/activities on campus.

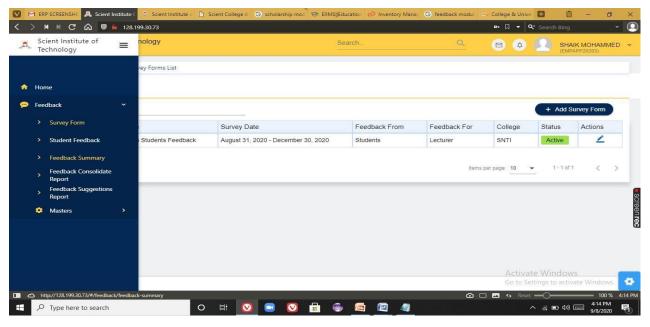

Fig 1: Feedback

PRINCIPAL
Selent Institute of Technology
[brahimpatnam, R. R. Dt.-50] 56

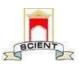

Ibrahimpatnam, R.R Dist 501506
(NAAC Accredited, Approved by AICTE & Affiliated to JNTUH)

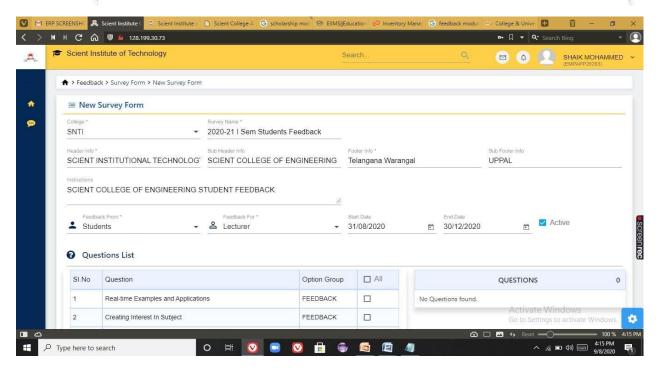

Fig 2: Survey form

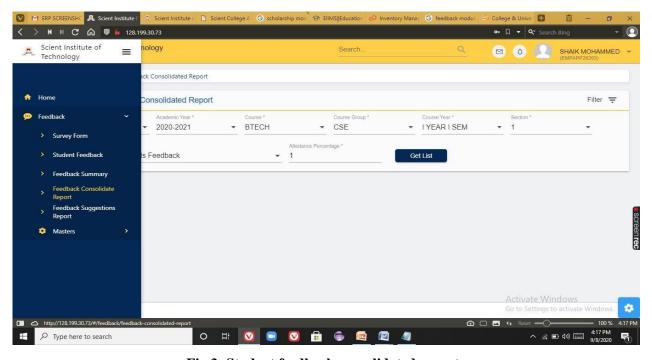

Fig 3: Student feedback consolidated report

PRINCIPAL
Selent Institute of Technology
[brakimpatnam, R. R. Dt.-50] 56

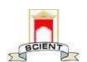

Ibrahimpatnam, R.R Dist 501506
(NAAC Accredited, Approved by AICTE & Affiliated to JNTUH)

#### BENEFITS OF ECAP

Library of Scient institute of technology is automated by Integrated Library Management System (ILMS). ECAP stands for Engineering College Automation Package. It is designed and developed by Webpros Solutions Pvt. Ltd., Visakhapatnam. ECAP aims at immediate availability of data in required formats to ease the work of staff and management and increase in transparency and accountability in administration. This software is exclusively used for our institution library

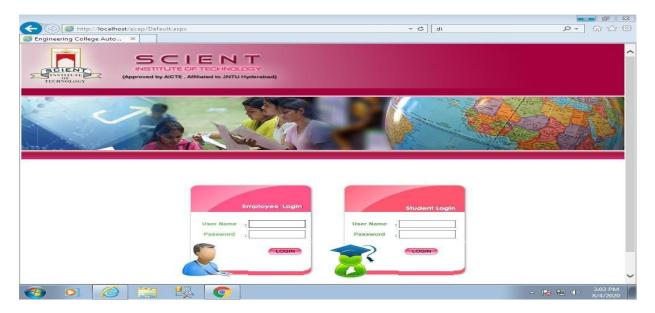

Fig1: Homepage of ECAP

PRINCIPAL
Selent Institute of Technology
[brahimpatnam, R. R. Dt.-501 56

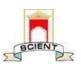

Ibrahimpatnam, R.R Dist 501506 (NAAC Accredited, Approved by AICTE & Affiliated to JNTUH)

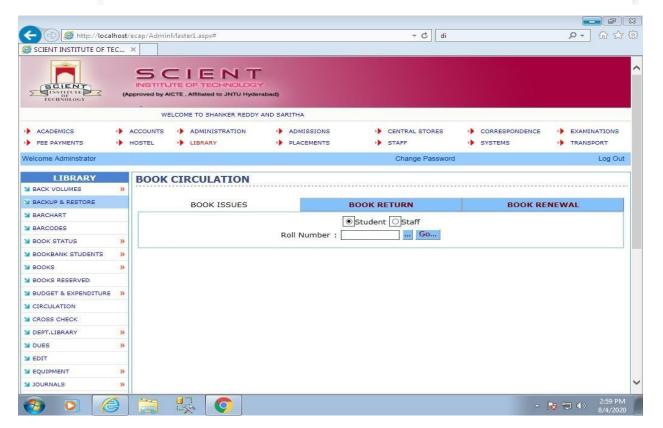

Fig 2: Book circulation

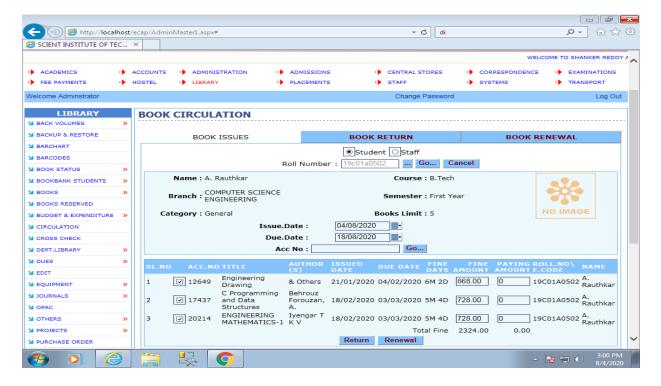

Fig 3: Details of book circulation

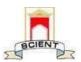

Ibrahimpatnam, R.R Dist 501506
(NAAC Accredited, Approved by AICTE & Affiliated to JNTUH)

#### **EXAMINATIONS**

#### SNTI COLLEGE WEBSITE

SNTI college examination module consists of information regarding time-tables, notifications, and results.

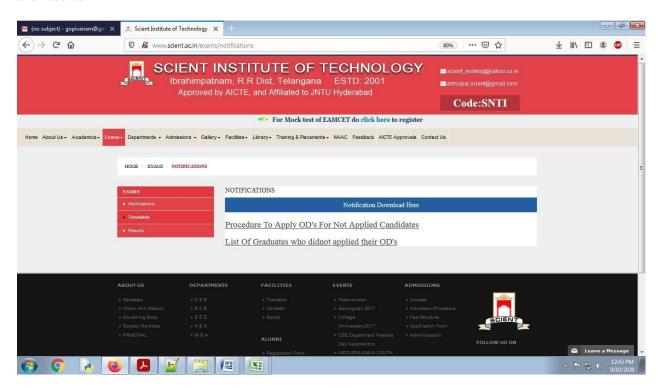

Fig1.: Time-tables, notifications and results.

PRINCIPAL
Selent Institute of Technology

Ibrahimpatnam, R. R. Dt.-501 56

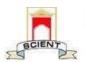

Ibrahimpatnam, R.R Dist 501506
(NAAC Accredited, Approved by AICTE & Affiliated to JNTUH)

#### SNTI COLLEGE AUTOMATION

#### 14) EXAMINATION MANAGEMENT

This module is an important task for the evaluation of student abilities and performance. It includes all the process like examination setup, examination marks entry. We can maintain all the details of internal/external exams, theory/practical test, teacher wise internal assessment and we will get automatic result and print marks sheets. Using this module student exam attendance reports, marks memo report etc can be generated. Operations performed using this module are:

- > Exam masters
- ➤ Pre Examination
- Post Examination
- Exam reports

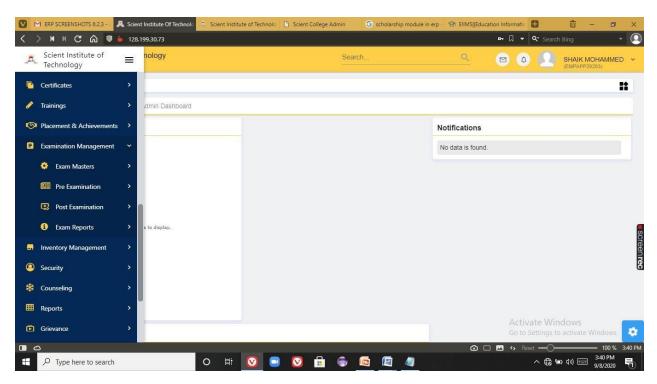

Fig 1: Examination management functionalities

PRINCIPAL

Selent Institute of Technology

Ibrahimpatnam, R. R. Dt. -501 56

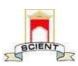

Ibrahimpatnam, R.R Dist 501506
(NAAC Accredited, Approved by AICTE & Affiliated to JNTUH)

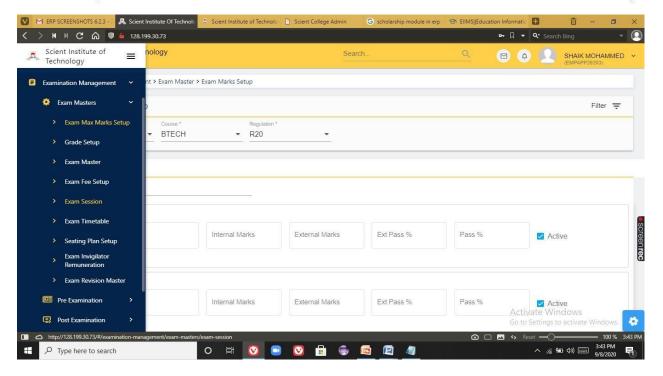

Fig 2: Exam Marks setup

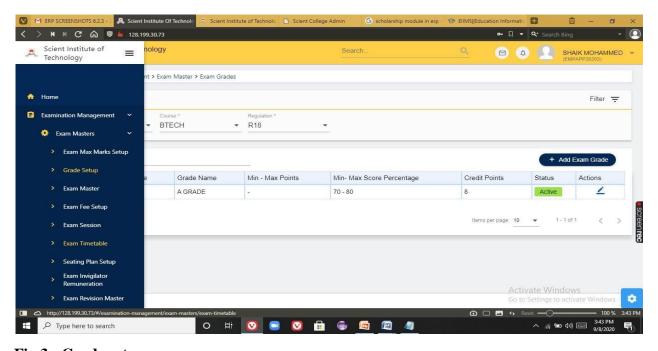

Fig 3: Grade setup

PRINCIPAL
Selent Institute of Technology
(brahimpatnam, R. R. Dt.-501 56

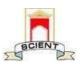

Ibrahimpatnam, R.R Dist 501506
(NAAC Accredited, Approved by AICTE & Affiliated to JNTUH)

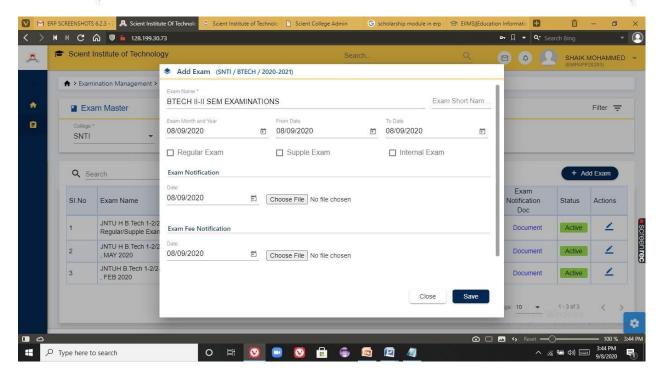

Fig 4: Creating an exam

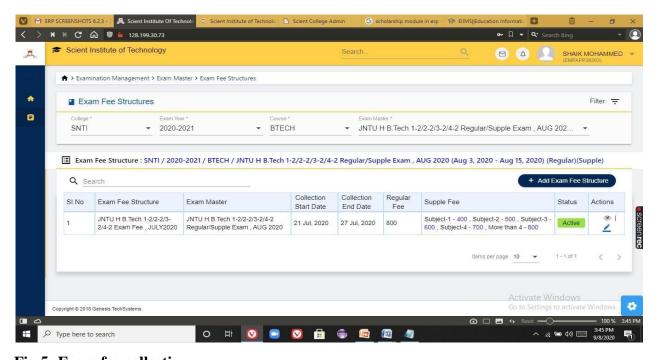

Fig 5: Exam fee collection

PRINCIPAL
Selent Institute of Technology
[brahimpatnam, R. R. Dt.-50] 56

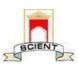

Ibrahimpatnam, R.R Dist 501506 (NAAC Accredited, Approved by AICTE & Affiliated to JNTUH)

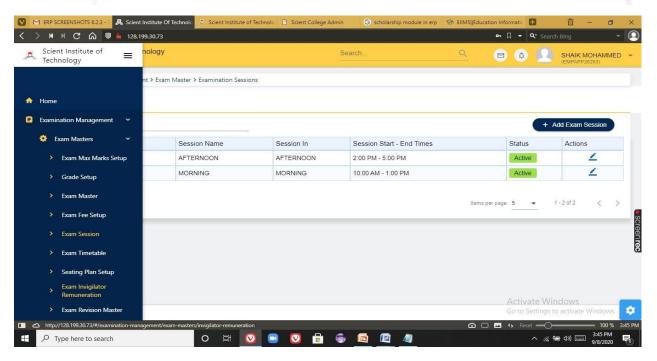

Fig 6: Examination sessions

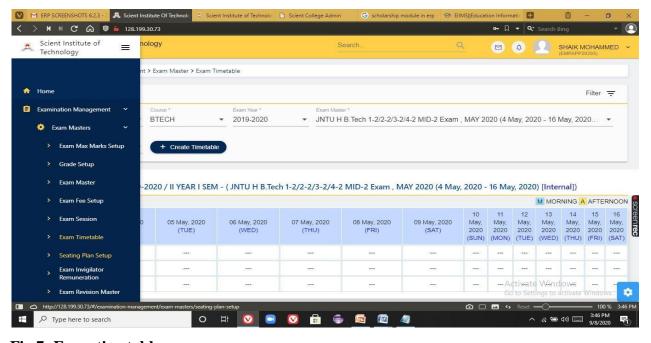

Fig 7: Exam timetables

PRINCIPAL
Selent Institute of Technology
Ibrahimpatnam, R. R. Dt.-501 56

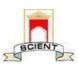

Ibrahimpatnam, R.R Dist 501506 (NAAC Accredited, Approved by AICTE & Affiliated to JNTUH)

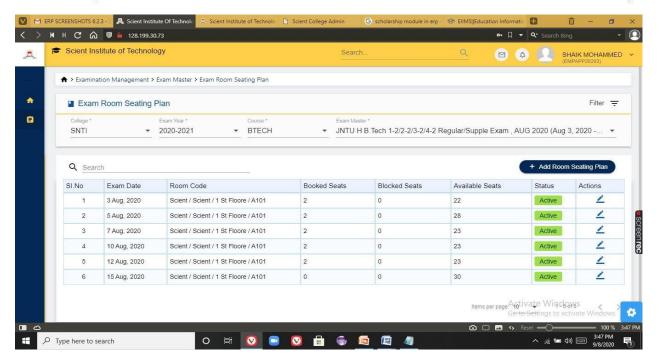

Fig 8: Seating plan arrangements

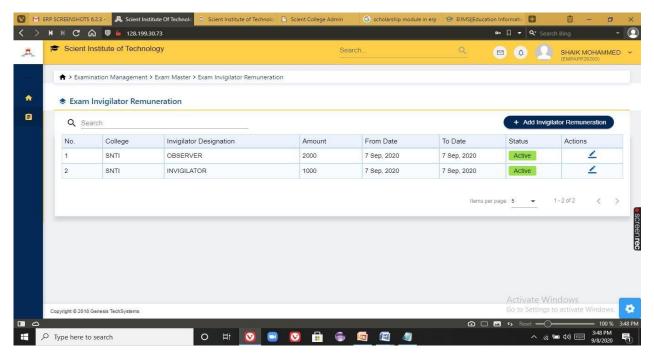

Fig 9: Invigilator remuneration

PRINCIPAL

Selent Institute of Technology

(brahimpatnam, R. R. Dt. -50) 56

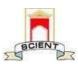

Ibrahimpatnam, R.R Dist 501506 (NAAC Accredited, Approved by AICTE & Affiliated to JNTUH)

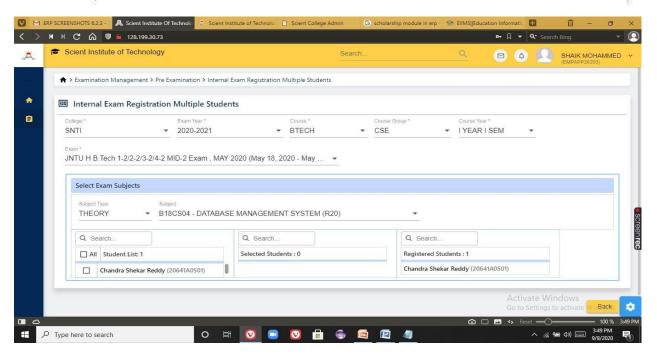

Fig 10: Internal exam registration

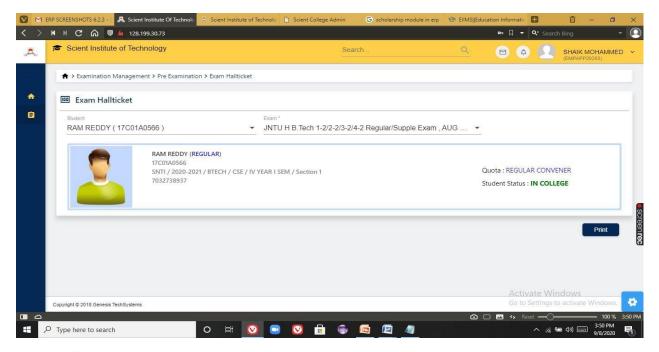

Fig 11: Student hallticket

PRINCIPAL
Selent Institute of Technology
[brahimpatnam, R. R. Dt.-501 56]

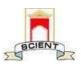

Ibrahimpatnam, R.R Dist 501506
(NAAC Accredited, Approved by AICTE & Affiliated to JNTUH)

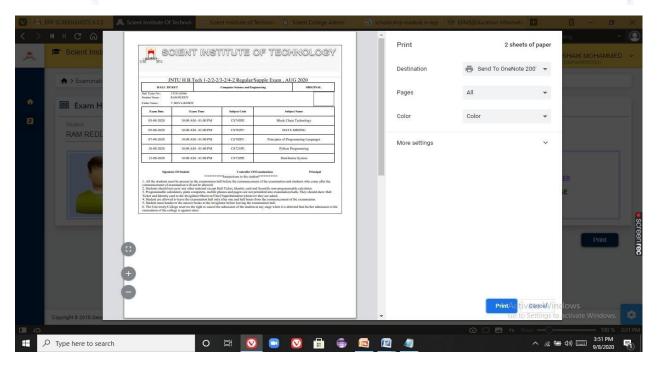

Fig 12: Printing student hall ticket

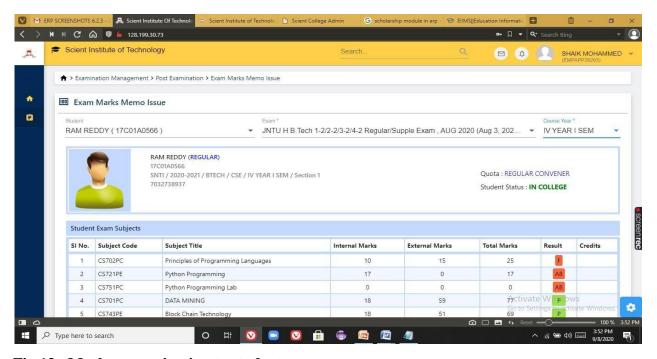

Fig 13: Marks memo issuing to students

PRINCIPAL
Selent Institute of Technology
[brahimpatnam, R. R. Dt.-50] 56

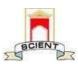

Ibrahimpatnam, R.R Dist 501506
(NAAC Accredited, Approved by AICTE & Affiliated to JNTUH)

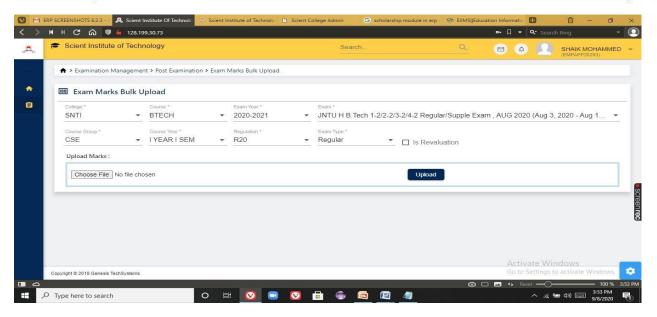

Fig 14: Exam marks upload

#### JNTUH EXAMINATIONS PORTAL

Scient Institute of Technology is affiliated to JNTU Hyderabad, hence SNTI is given access to JNTUH, Examinations Portal at free of cost. All the communications and transactions will b done through this portal.

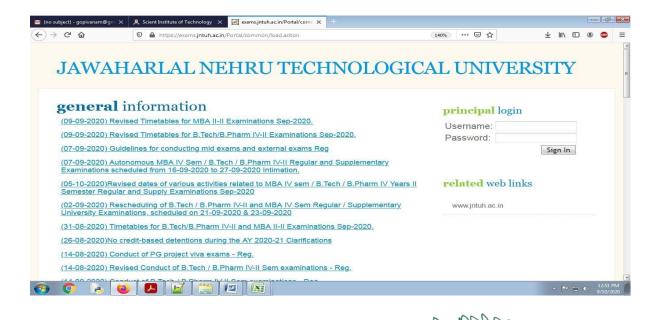

PRINCIPAL
Selent Institute of Technology
[brahimpatnam, R. R. Dt. -50] 56